# VISSI  $\binom{D}{N}$ TBULA **UTFPR 2024/2**

# GUIA DO CANDIDATO

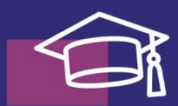

CURSO DE GRADUAÇÃO

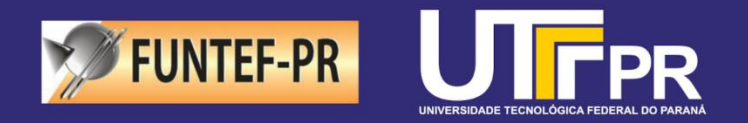

**#VEMPRAUTFPR** 

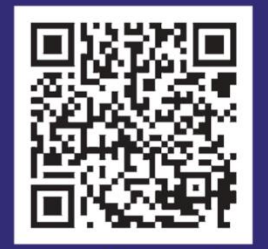

www.utfpr.edu.br

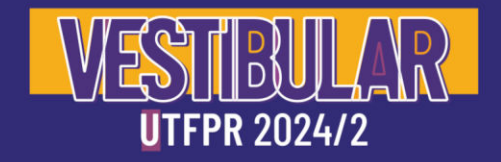

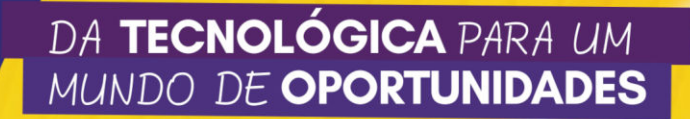

## **Equipe Responsável**

**Reitor**  Marcos Flávio de Oliveira Schiefler Filho

**Vice-Reitora**  Tangriani Simioni Assmann

**Pró-Reitor de Graduação e Educação Profissional**  Jean-Marc Stéphane Lafay

**Pró-Reitor Adjunto de Graduação e Educação Profissional**  Guilherme Alceu Schneider

**Departamento de Processos Seletivos**  Newton Carlos Will

**Diretoria de Gestão Acadêmica**  Robson Ribeiro Linhares

**Diretoria de Graduação**  Leonelo Dell Anhol Almeida

**Assessoria de Assuntos Estudantis**  Weslei Trevizan Amâncio

**Diretoria de Gestão da Comunicação** 

Maurini de Souza

**Departamento de Comunicação e Marketing**  Thiago Sousa Costa

**Diretoria de Gestão de Tecnologia da Informação**  Peter Frank Perroni

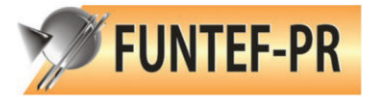

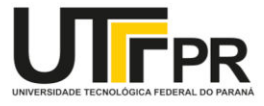

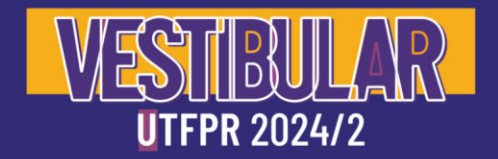

# **Apresentação**

Este documento foi elaborado para facilitar o entendimento do Edital 3/2024- PROGRAD (Edital de Abertura), que regula como será a seleção de candidatos para ingresso nos Cursos de Graduação da Universidade Tecnológica Federal do Paraná, no segundo semestre letivo de 2024, por meio do Vestibular de Inverno 2024.

Aqui, você poderá encontrar regras, datas, prazos e cronogramas do processo seletivo, com o conteúdo organizado de forma mais visual.

Nosso objetivo é que, com a leitura deste documento, você, candidato, consiga entender o que precisa fazer para obter uma vaga na Universidade Tecnológica Federal do Paraná, dentro das opções ofertadas para esse processo seletivo.

Este Guia tem caráter informativo, não substituindo as normas contidas no Edital de Abertura, que regulamenta o Vestibular de Inverno 2024 da UTFPR, e que deverá ser plenamente conhecido pelo candidato.

Boa leitura :)

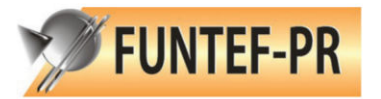

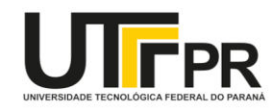

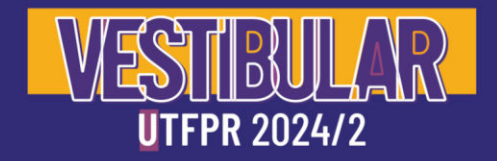

# **Mensagem da Reitoria**

Uma universidade federal, pública, gratuita e de qualidade é muito mais do que se imagina. Assim, a UTFPR representa a união do que de melhor construímos no nosso país – estrutura gigantesca, professores renomados internacionalmente, intercâmbios com diferentes países, formação de redes com as melhores empresas, amizades com pessoas incríveis, e milhares de qualidades que só quem está aqui conhece. E você está prestes a descobrir – aqui você vai ESCOLHER O SEU FUTURO! E ele será super!

Aqui você encontra todas as informações de que necessita para que possa realizar as melhores escolhas durante toda a caminhada, no sentido de se tornar um ou uma estudante desta instituição centenária e tecnológica. A relação de nossos cursos, vagas, cronograma e muito mais estão à sua espera nas páginas que se seguem.

Boas descobertas e esperamos por você na UTFPR, em uma das 13 cidades do Paraná.

Marcos Flávio de Oliveira Schiefler Filho

Reitor da UTFPR

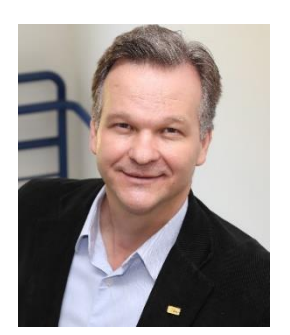

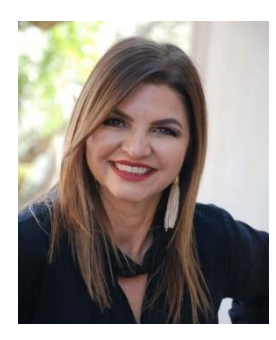

Tangriani Simioni Assmann Vice-reitora da UTFPR

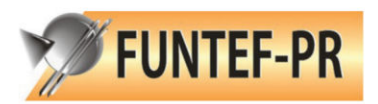

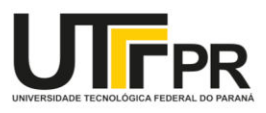

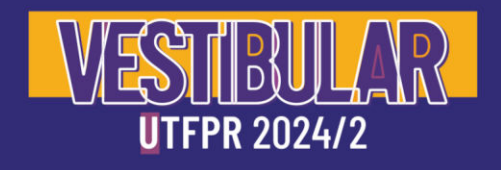

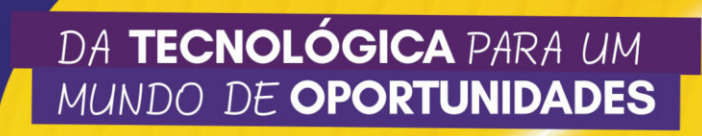

# **Siga Nossas Redes**

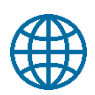

[utfpr.edu.br](http://www.utfpr.edu.br/) 

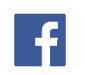

[/utfpr](https://www.facebook.com/UTFPR/) 

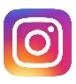

[@utfpr\\_](https://www.instagram.com/utfpr_) e [@estudenautfpr](https://www.instagram.com/estudenautfpr/) 

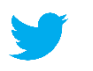

[@utfpr\\_](https://twitter.com/utfpr_) 

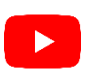

[canaldaUTFPR](https://www.youtube.com/canaldaUTFPR) 

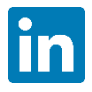

[utfpr-oficial](https://www.linkedin.com/school/utfpr-oficial) 

## **Entre em Contato**

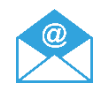

[vestibular@utfpr.edu.br](mailto:vestibular@utfpr.edu.br) 

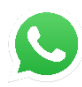

[\(41\) 3310-4623](https://wa.me/5504133104623) 

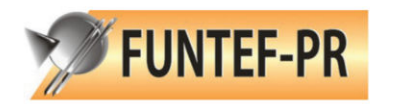

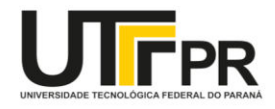

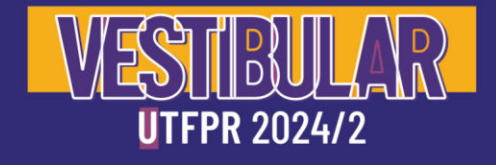

# **Sumário**

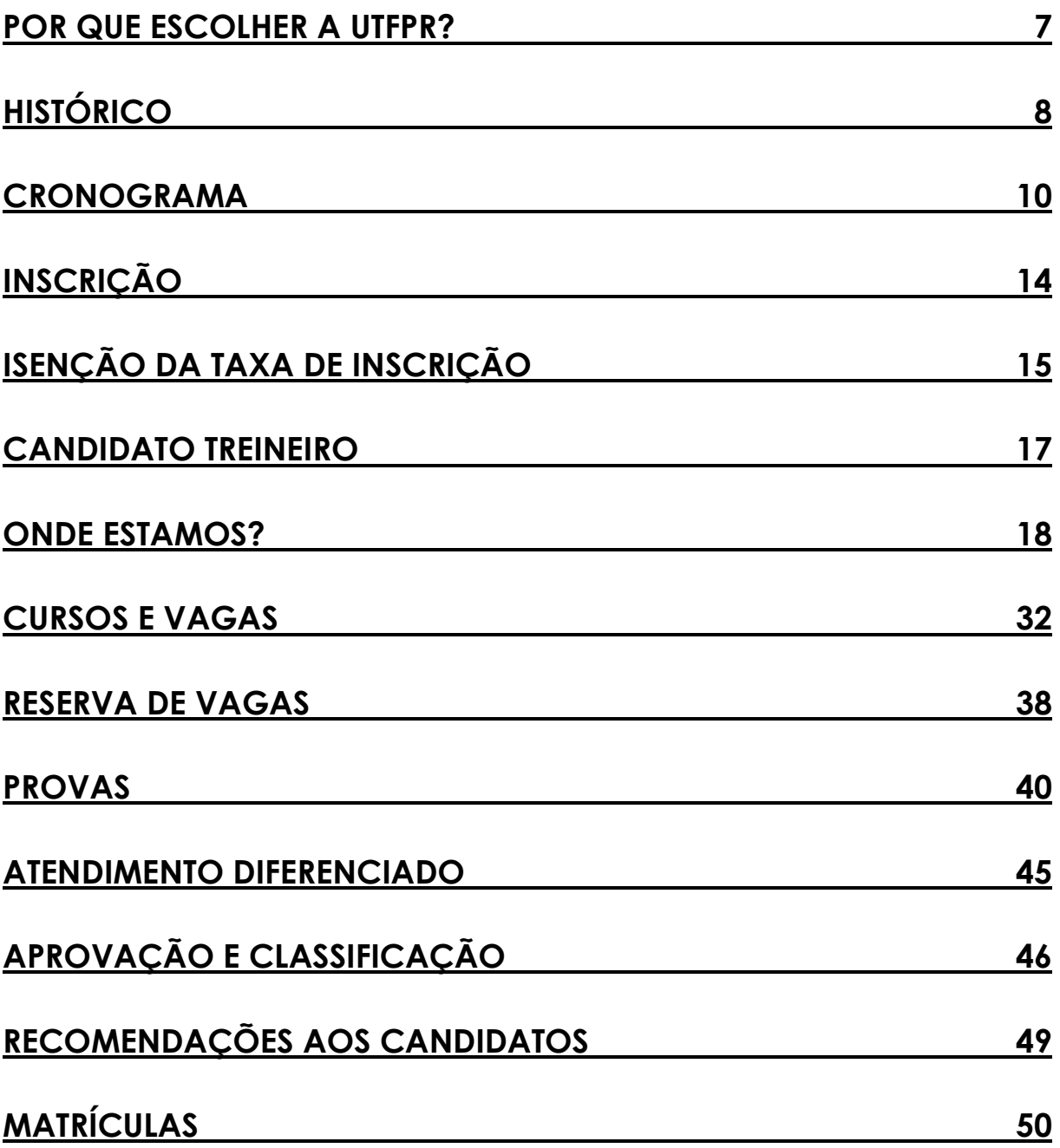

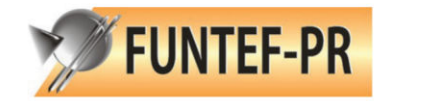

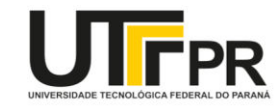

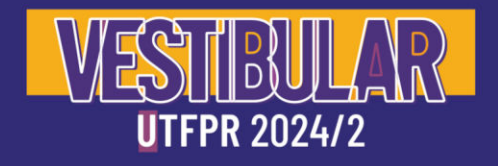

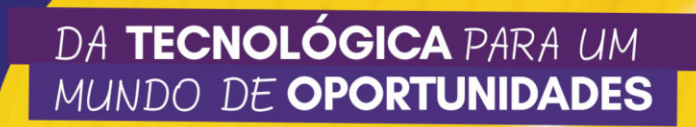

### <span id="page-6-0"></span>**Por que Escolher a UTFPR?**

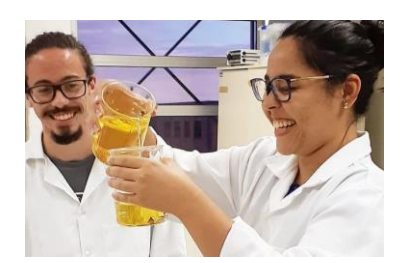

# **EDUCAÇÃO TECNOLÓGICA**

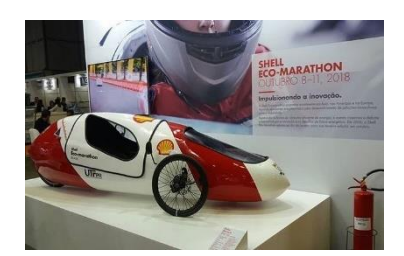

## **PROJETOS DE EXCELÊNCIA**

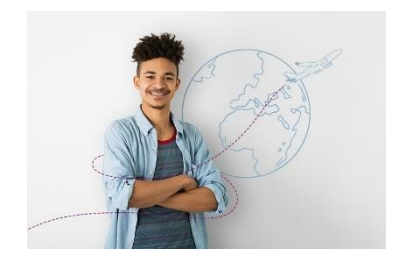

#### **DUPLA DIPLOMAÇÃO**

- Argentina
- Espanha
- França
- **Portugal**

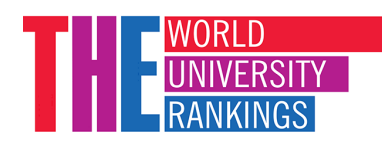

#### **ENTRE AS MELHORES DO MUNDO**

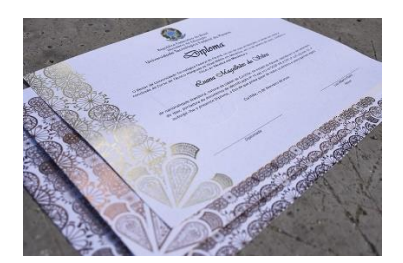

**DIPLOMA DIGITAL**

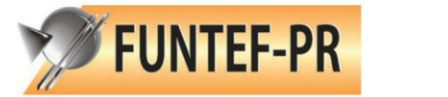

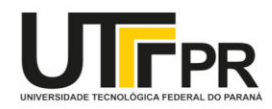

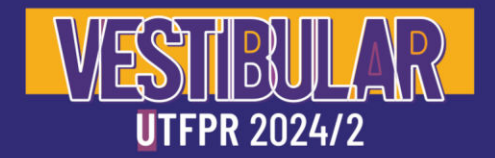

# <span id="page-7-0"></span>**Histórico**

A Universidade Tecnológica Federal do Paraná (UTFPR) é a primeira assim denominada no Brasil e, por isso, tem uma história um pouco diferente das outras universidades. A Universidade não foi criada e, sim, transformada a partir do Centro Federal de Educação Tecnológica do Paraná (CEFET-PR). Como a origem deste centro é a Escola de Aprendizes Artífices, fundada em 1909, a UTFPR herdou uma longa e expressiva trajetória na educação profissional.

A UTFPR tem como principal foco a graduação, a pós-graduação e a extensão. Oferece mais de 100 cursos superiores de tecnologia, bacharelados (entre eles engenharias) e licenciaturas. A consolidação do ensino de graduação incentiva o crescimento da pós-graduação, com a oferta de mais de 90 cursos de especialização, 40 programas de pós-graduação stricto sensu, com cursos de mestrado e doutorado, além de centenas de grupos de pesquisa.

Na área de relações empresariais e comunitárias, atua fortemente com o segmento empresarial e comunitário, por meio do desenvolvimento de pesquisa aplicada, da cultura empreendedora, de atividades sociais e extraclasse, entre outros.

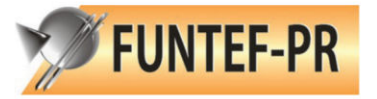

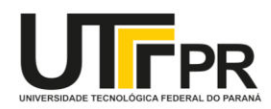

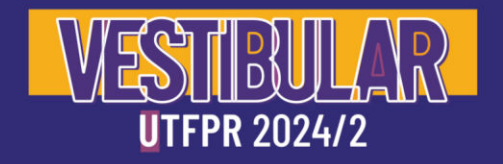

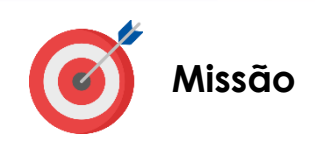

Desenvolver a educação tecnológica de excelência, construir e compartilhar o conhecimento voltado à solução dos reais desafios da sociedade.

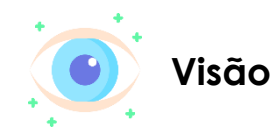

Ser uma universidade reconhecida internacionalmente pela importância de sua atuação em prol do desenvolvimento regional e nacional sustentável.

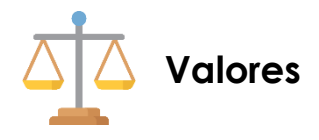

- Ética;
- Tecnologia e humanismo;
- Desenvolvimento humano;
- Integração com o entorno;
- Empreendedorismo e Inovação;
- Excelência;
- Sustentabilidade;
- Diversidade e Inclusão;
- Democracia e Transparência.

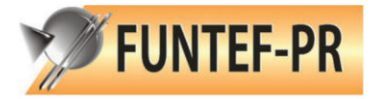

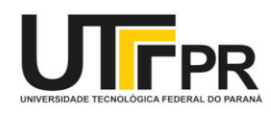

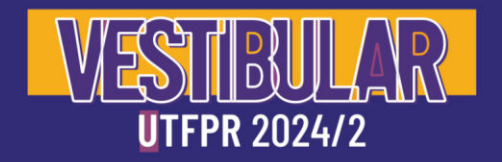

## <span id="page-9-0"></span>**Cronograma**

# **FIQUE ATENTO!**

As datas contidas neste cronograma não substituem aquelas que estão indicadas no Edital de Abertura.

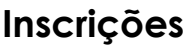

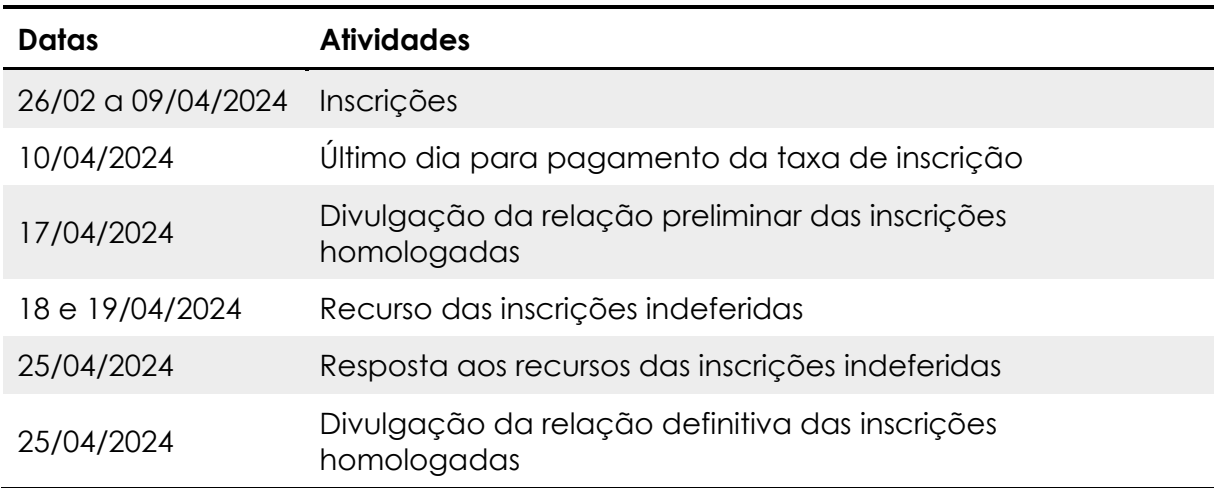

#### **Solicitação de Isenção da Taxa de Inscrição**

**Clique aqui** [para verificar os requisitos para isenção](#page-14-0)

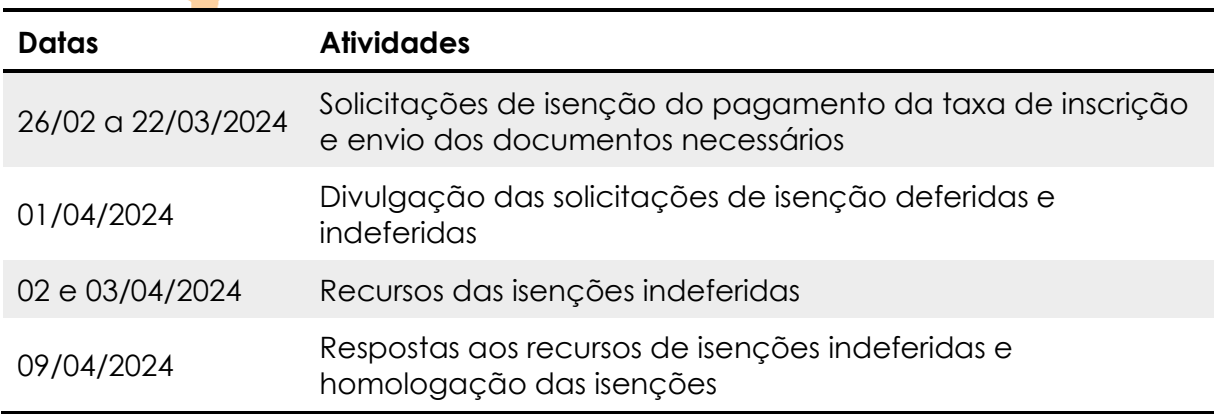

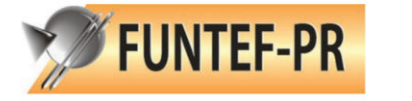

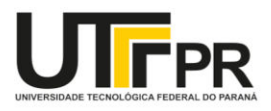

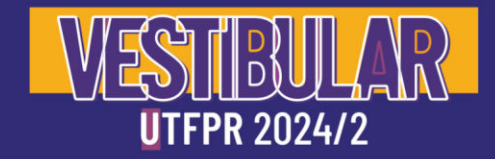

### **Solicitação de Atendimentos Diferenciados**

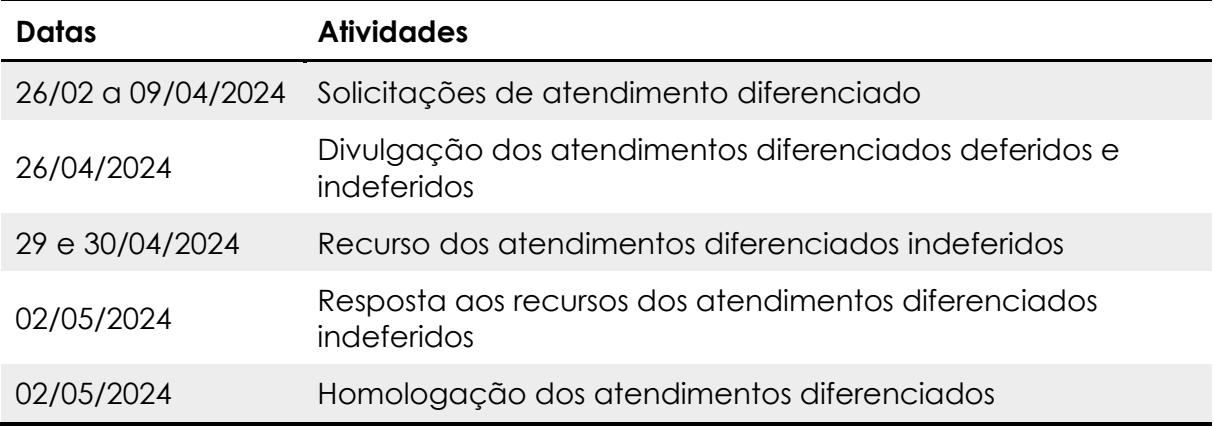

#### **Bancas de Heteroidentificação**

**Destinada a candidatos autodeclarados pretos e pardos inscritos nas cotas LB\_PPI e LI\_PPI**

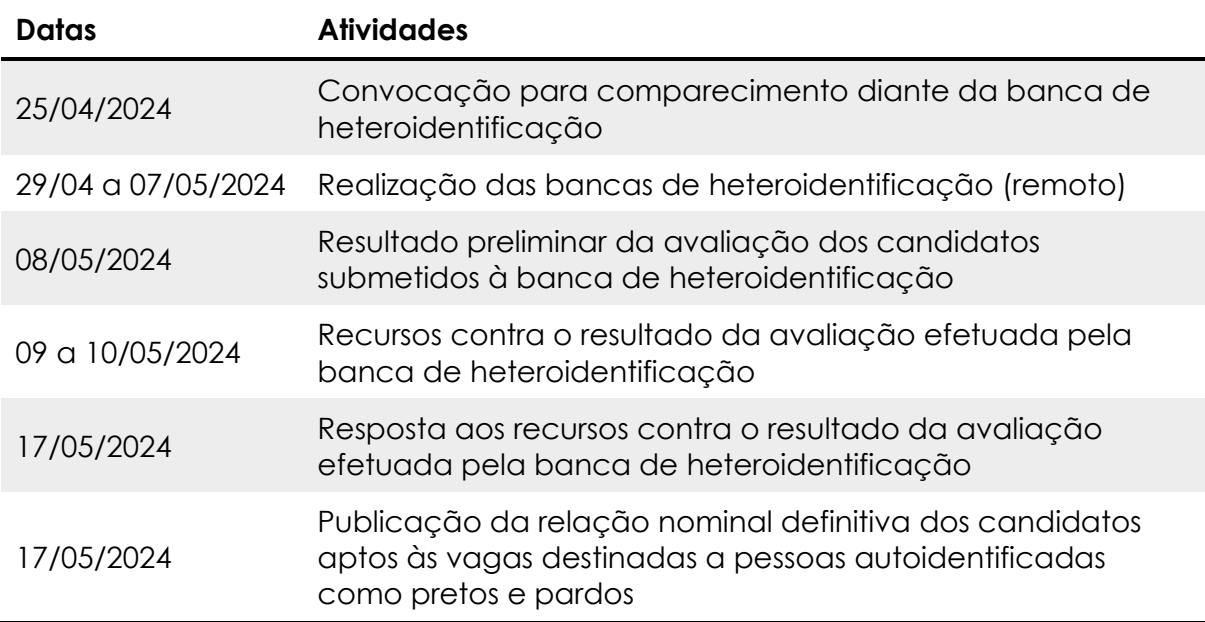

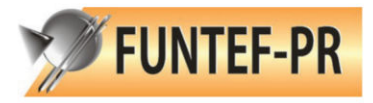

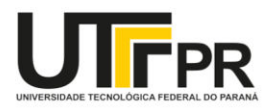

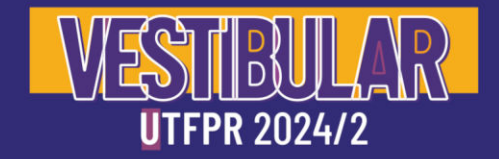

#### **Provas**

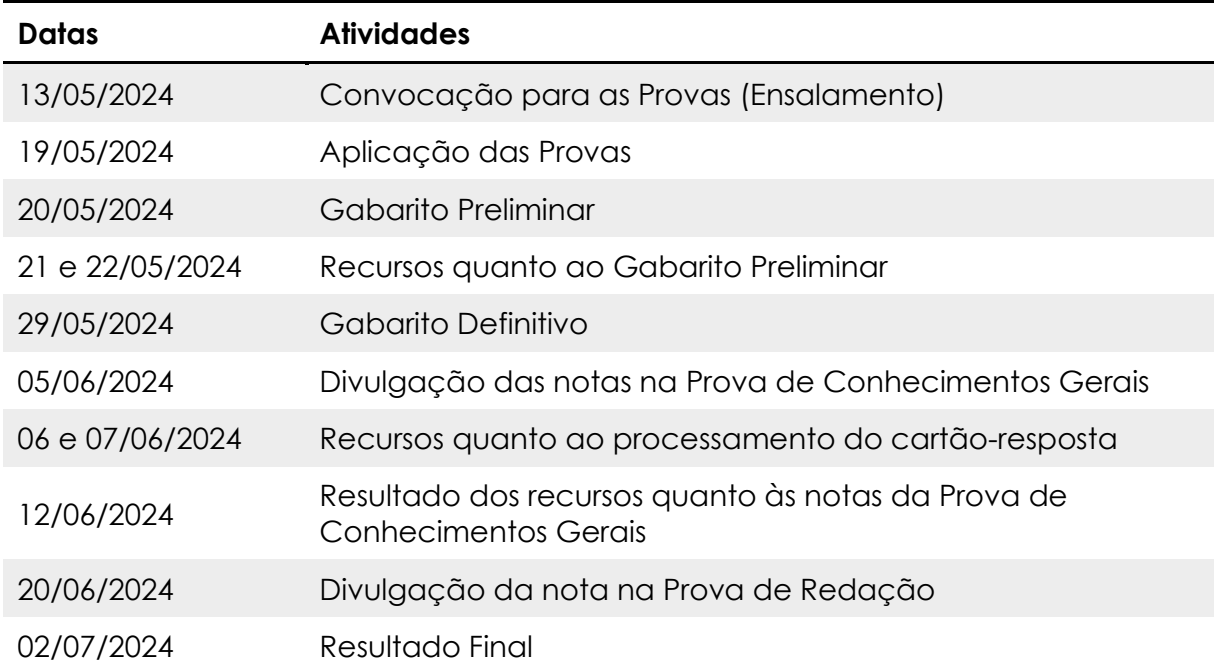

#### **FIQUE ATENTO!**  $\blacksquare$

O seu cartão-resposta digitalizado e as suas notas parciais estarão disponíveis para consulta apenas no Portal do Candidato.

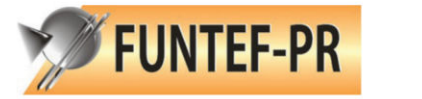

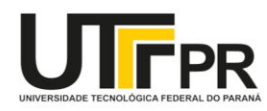

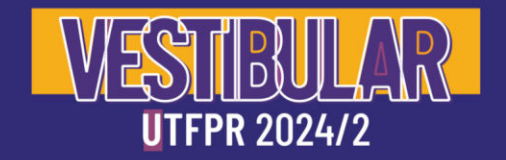

#### **Matrícula Primeira Chamada**

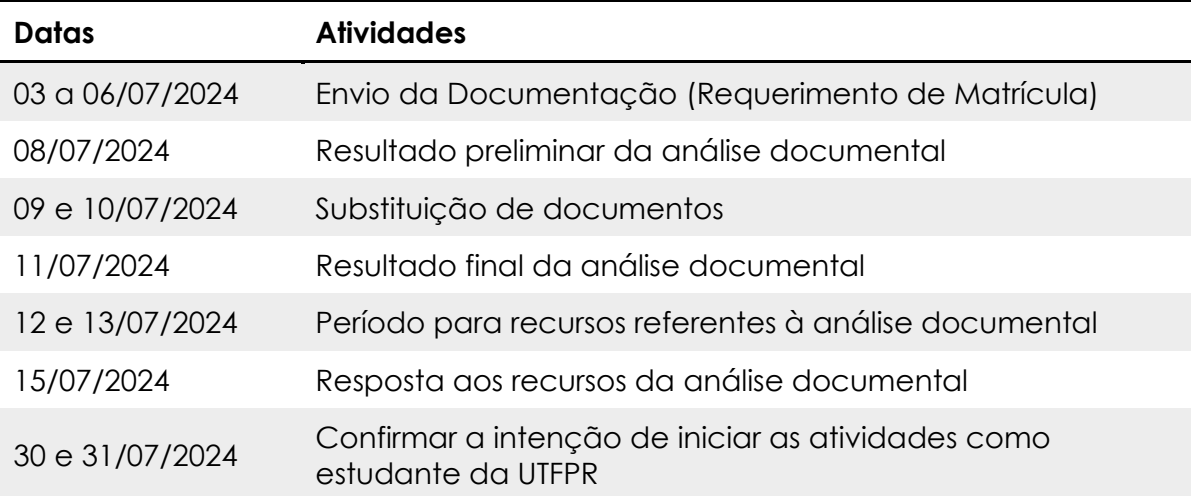

# **FIQUE ATENTO!**

O preenchimento das vagas não ocupadas na primeira chamada será efetuado por convocações complementares, dentro dos prazos previstos em editais específicos.

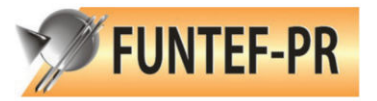

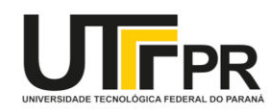

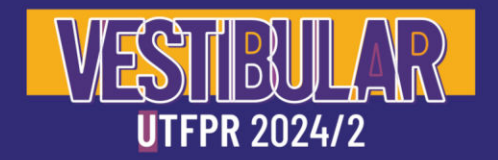

## <span id="page-13-0"></span>**Inscrição**

#### **Para realizar a sua inscrição, o candidato deverá:**

- 1) acessar o Portal do Candidato [\(portaldocandidato.funtef.org\)](https://portaldocandidato.funtef.org/), e clicar no link para realizar a inscrição;
- 2) realizar o cadastro em "Cadastre-se", preencher os dados solicitados e gerar login e senha;
- 3) ler o Edital de Abertura e aceitar as condições contidas nele;
- 4) responder o questionário socioeconômico;
- 5) preencher a ficha de inscrição eletrônica atentando-se às opções de ingresso (ampla concorrência, cotista ou treineiro) e a opção pela língua estrangeira de preferência (espanhol ou inglês), opções de curso e local de prova;
- 6) indicar a necessidade de atendimento especial para a realização das provas;
- 7) imprimir o boleto específico para o pagamento da taxa de inscrição e efetuar o pagamento conforme orientações nele constantes, OU solicitar isenção da taxa, dentro dos prazos estabelecidos;
- 8) recolher a taxa de inscrição, caso não seja contemplado com a isenção, atentando-se aos prazos e procedimentos.

# **FIQUE ATENTO!**

As inscrições para o Vestibular de Inverno 2024 da UTFPR deverão ser realizadas exclusivamente pela Internet, no Portal do Candidato [\(portaldocandidato.funtef.org\)](https://portaldocandidato.funtef.org/), até às 23h59min do dia 09 de abril de 2024, e somente será efetivada após o pagamento da taxa de inscrição.

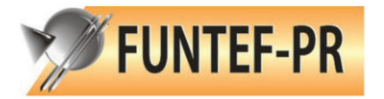

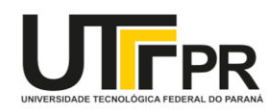

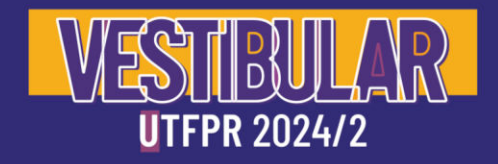

# <span id="page-14-0"></span>**Isenção da Taxa de Inscrição**

#### **Tem direito à isenção o candidato que:**

- a) possuir renda familiar per capita igual ou inferior a um salário-mínimo e meio (baixa renda); e,
- b) estiver inscrito no Cadastro Único para Programas Sociais do Governo Federal (CadÚnico), nos termos do Decreto Federal n.º 11.016/2022.

Para solicitar a isenção de taxa, o candidato deverá, no momento da inscrição, anexar:

1) Folha Resumo do Cadastro Único para Programas Sociais do Governo Federal (CadÚnico), com o Número de Identificação Social (NIS), no qual conste o nome do candidato de forma idêntica àquele informado no momento da inscrição, e o nome de todos os membros do grupo familiar, quando for o caso.

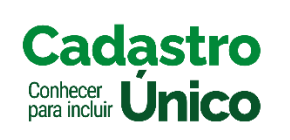

A Folha Resumo do CadÚnico pode ser obtida nos CRAS das Prefeituras Municipais, assinada pelo responsável pelo órgão expedidor. O documento deve ser enviado completo, ou seja, frente e verso ou todas as páginas caso tenha mais de uma página.

# **A** FIQUE ATENTO!

A Folha Resumo do CadÚnico **deve apresentar** renda familiar bruta mensal igual ou inferior a 1,5 (um vírgula cinco) salário-mínimo *per capita*. A base de cálculo levará em consideração o salário mínimo vigente no dia 22 de março de 2024.

**Não terão direito à isenção** candidatos que possuam apenas protocolo de inscrição no CadÚnico.

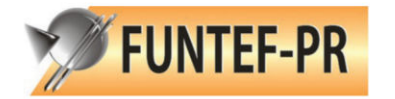

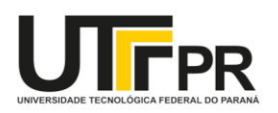

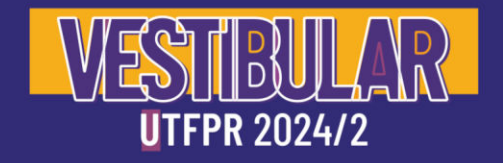

#### **IMPORTANTE!**  $\mathbf{Q}$

Em conformidade com o Decreto nº 11.016/2022, Art. 12º, as informações constantes do CadÚnico devem ser atualizadas ou revalidadas pela família a cada dois anos, contados da data de inclusão ou da última atualização ou revalidação, na forma estabelecida em ato do Ministro de Estado da Cidadania.

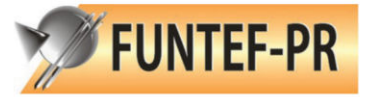

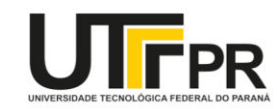

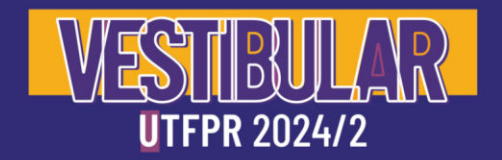

## <span id="page-16-0"></span>**Candidato Treineiro**

O candidato treineiro é aquele que participa das provas do processo seletivo somente para avaliar seus conhecimentos, não concorrendo às vagas ofertadas pela UTFPR.

O candidato treineiro deverá selecionar a cidade em que deseja realizar as provas, e também poderá selecionar uma das denominações de cursos ofertados pela UTFPR, com a única finalidade de comparar o seu desempenho individual com os demais candidatos inscritos para o curso de mesma denominação.

# **FIQUE ATENTO!**

O candidato que estiver cursando o 1º ou o 2º ano do ensino médio ou equivalente, ou não terá concluído o 3º ano até o dia 31 de julho de 2024, deverá, obrigatoriamente, se inscrever na condição de treineiro.

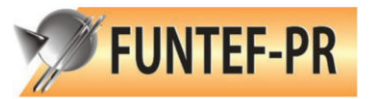

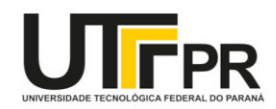

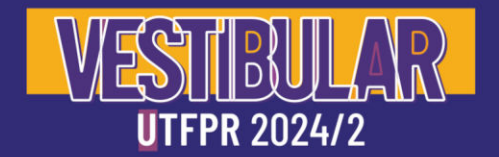

## <span id="page-17-0"></span>**Onde Estamos?**

Com ampla abrangência no Paraná, a UTFPR tem 13 *campi* no Estado e pretende ampliar essa atuação. Cada *campus* mantém cursos planejados de acordo com a necessidade da região onde está situado.

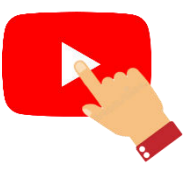

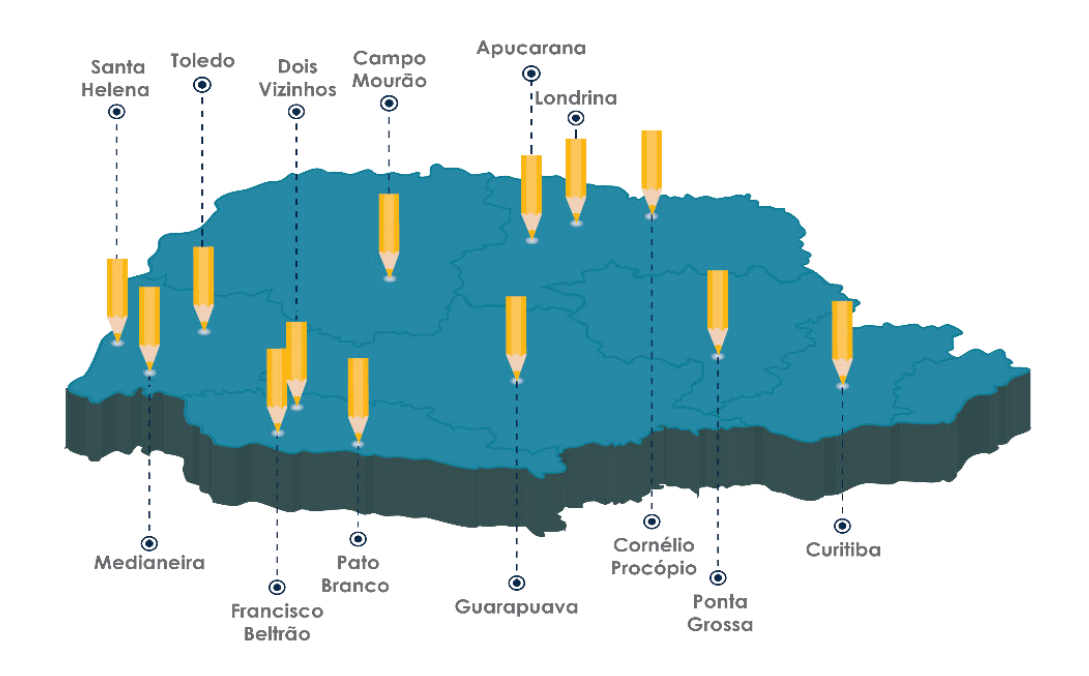

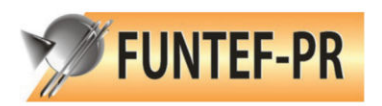

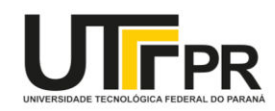

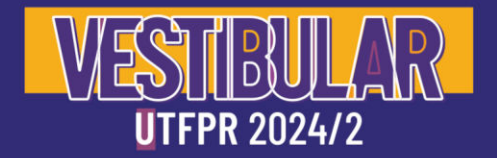

#### **Apucarana**

O Campus Apucarana da Universidade Tecnológica Federal do Paraná, iniciou suas atividades no município de Apucarana no dia 10 de janeiro de 2007. No dia 12 de fevereiro do mesmo ano, iniciavam-

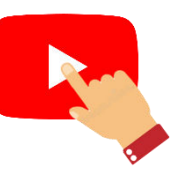

se as aulas de duas turmas do Curso Técnico de Industrialização do Vestuário. Desde então, o Campus tem oferecido um ensino público, gratuito e de qualidade à Apucarana e região. Atualmente são ofertados, sete Cursos de Graduação no Campus: Engenharia Civil, Engenharia de Computação, Engenharia Elétrica, Engenharia Química, Engenharia Têxtil, Design de Moda e Licenciatura em Química; além de cursos de Pós-Graduação, em nível de Especialização e Mestrado.

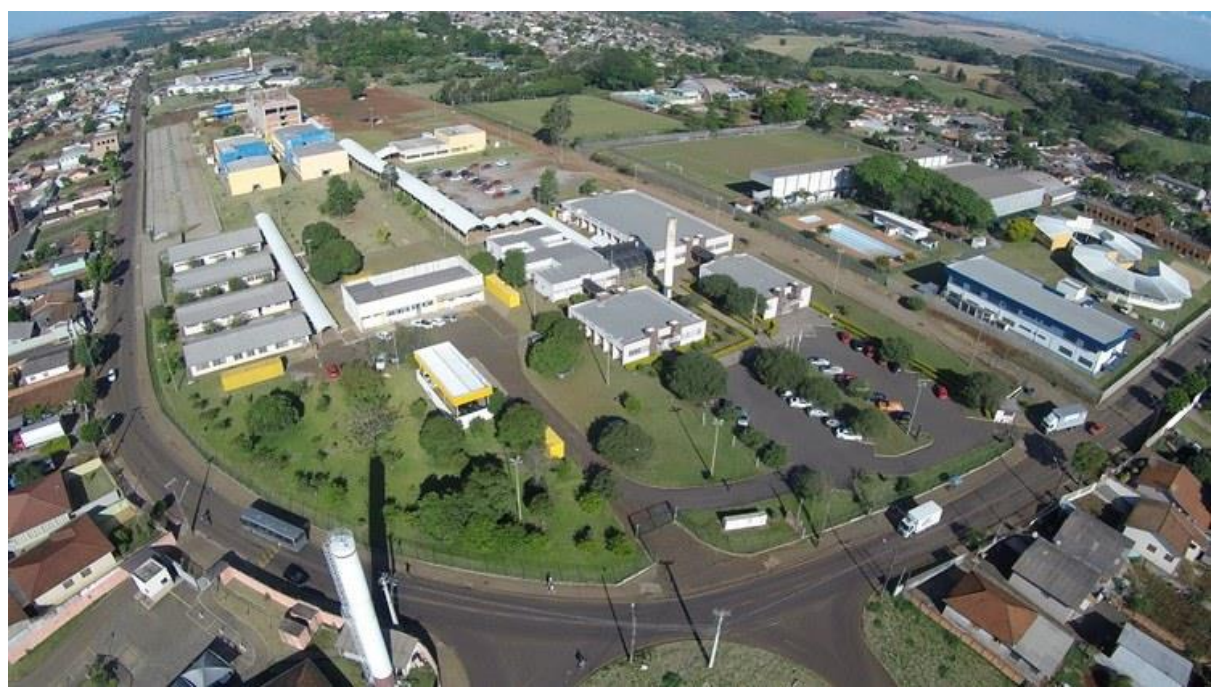

*Campus* Apucarana Rua Marcílio Dias, 635

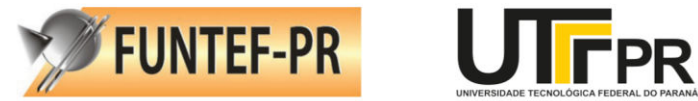

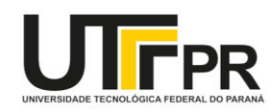

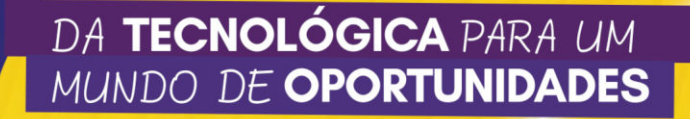

#### **Campo Mourão**

 $\left\| \right\|$ bju

**UTFPR 2024/2** 

O Campus Campo Mourão iniciou seu funcionamento nas instalações do antigo Ginásio de Esportes Belim Carolo, ocupando uma área de 64 mil m² aproximadamente. As atividades discentes começaram no dia 10 de abril de 1995, com 240 alunos distribuídos em seis turmas.

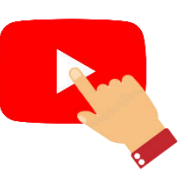

Atualmente, o campus conta com uma estrutura física privilegiada onde estudam cerca de 2.000 alunos. Oferece o Curso Técnico Integrado em Informática (nível médio), cursos na modalidade Educação à Distância na área de eletrônica e ambiental. Sete cursos superiores: Ciência da Computação; Engenharia Ambiental; Engenharia de Alimentos; Engenharia Civil; Engenharia Eletrônica; Licenciatura em Química e Tecnologia de Alimentos; além de cursos de Pós-Graduação, em nível de Especialização e Mestrado.

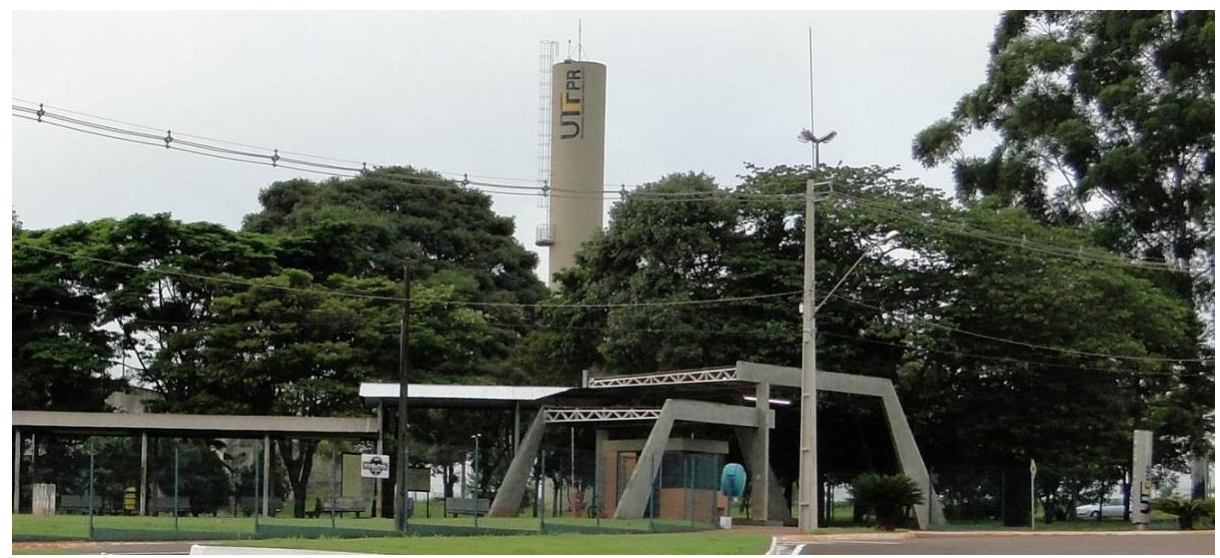

*Campus* Campo Mourão Via Rosalina Maria dos Santos, 1233

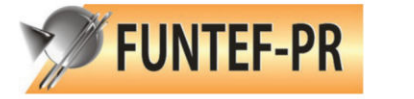

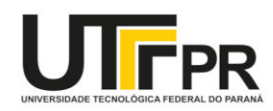

#### **Cornélio Procópio**

SHBULAR

**UTFPR 2024/2** 

O nascimento do Campus Cornélio Procópio aconteceu com a sua implantação, em 1993, na época como uma Unidade de Ensino Descentralizada - UNED - do então CEFET-PR e ofertava somente os Cursos Técnicos nas áreas de Eletrotécnica e Mecânica.

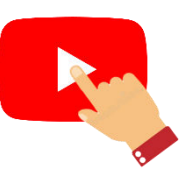

Atualmente, o campus conta com cerca de 2000 alunos oriundos de diversas partes do país. Ocupa uma área de cerca de 65,1 mil m<sup>2</sup> , possuindo construções que totalizam aproximadamente 22.5 mil m², abrangendo ambientes administrativos, de ensino, pesquisa e área esportiva.

Os cursos oferecidos pela UTFPR Campus Cornélio Procópio atualmente são: Tecnologia em Análise e Desenvolvimento de Sistemas, Engenharia Elétrica, Engenharia Mecânica, Engenharia de Computação, Engenharia de Software, Engenharia Eletrônica, Engenharia de Controle e Automação e Licenciatura em Matemática; além de cursos de Pós-Graduação, em nível de Especialização e Mestrado.

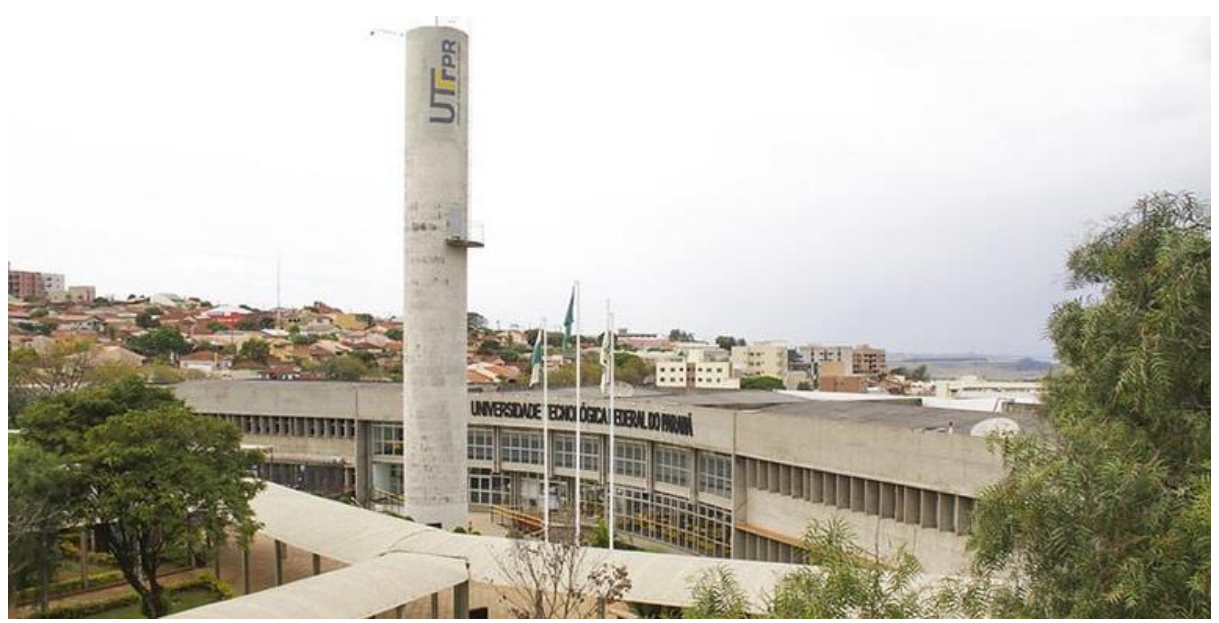

*Campus* Cornélio Procópio Avenida Alberto Carazzai, 1640

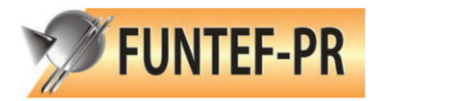

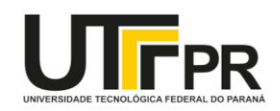

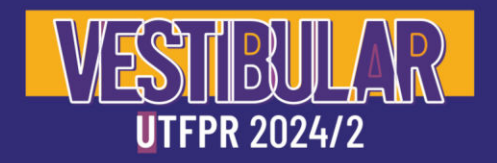

#### **Curitiba**

A história do Campus Curitiba, da Universidade Tecnológica Federal do Paraná – UTFPR, teve início no século passado. Sua trajetória começou com a criação das Escolas de Aprendizes Artífices em várias capitais

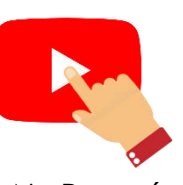

do país pelo então presidente, Nilo Peçanha, em 23 de setembro de 1909. No Paraná, a escola foi inaugurada no dia 16 de janeiro de 1910, em um prédio da Praça Carlos Gomes.

Até o início dos anos 2000, o então CEFET-PR era dirigido administrativamente pela sua Unidade Sede em Curitiba - onde funcionava a Diretoria-Geral - e por mais cinco UNEDs (Unidades de Ensino Descentralizadas) nas cidades de Medianeira, Cornélio Procópio, Pato Branco, Ponta Grossa e Campo Mourão, cada qual com sua Diretoria de Unidade. Atendendo em parte à pressão exercida pelas UNEDs, a então Unidade Curitiba do CEFET-PR foi idealizada e implantada oficialmente, em 24 de março daquele ano, desmembrando-se da Diretoria-Geral e passando a ter administração própria, cujo objetivo era o de permitir que as ações daquela ocorressem de forma mais equitativa em relação a todos os *campi*.

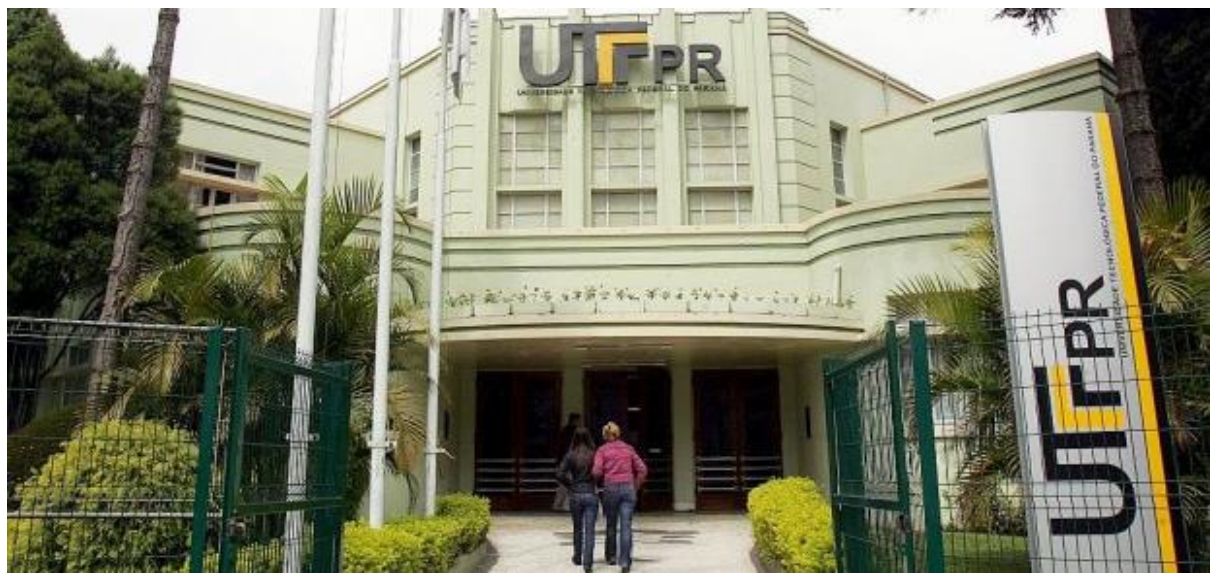

*Campus* Curitiba Avenida Sete de Setembro, 3165

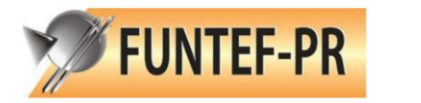

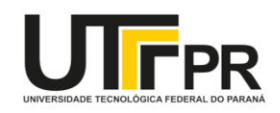

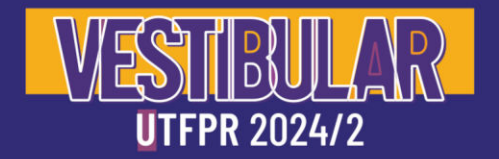

#### **Dois Vizinhos**

Em 03 de setembro de 2003 foi assinado o repasse, pela Escola Agrotécnica de Rio do Sul, da Escola Agrotécnica Federal de Dois Vizinhos para o Sistema CEFET-PR, ficando vinculada

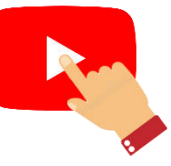

administrativamente à Unidade de Ensino Descentralizada (UNED) Pato Branco do sistema CEFET-PR.

Com a transformação do sistema CEFET em Universidade Tecnológica Federal do Paraná no ano de 2005, criou-se o *Campus* Dois Vizinhos, com sede administrativa no próprio *campus*. Atualmente, o *campus* oferta os cursos superiores de Bacharelado em Agronomia, Engenharia Florestal, Bacharelado em Zootecnia, Licenciatura em Ciências Biológicas, Engenharia de Bioprocessos e Biotecnologia e Bacharelado em Engenharia de Software, além de cursos de pós-graduação, atendendo uma comunidade de 1.700 estudantes.

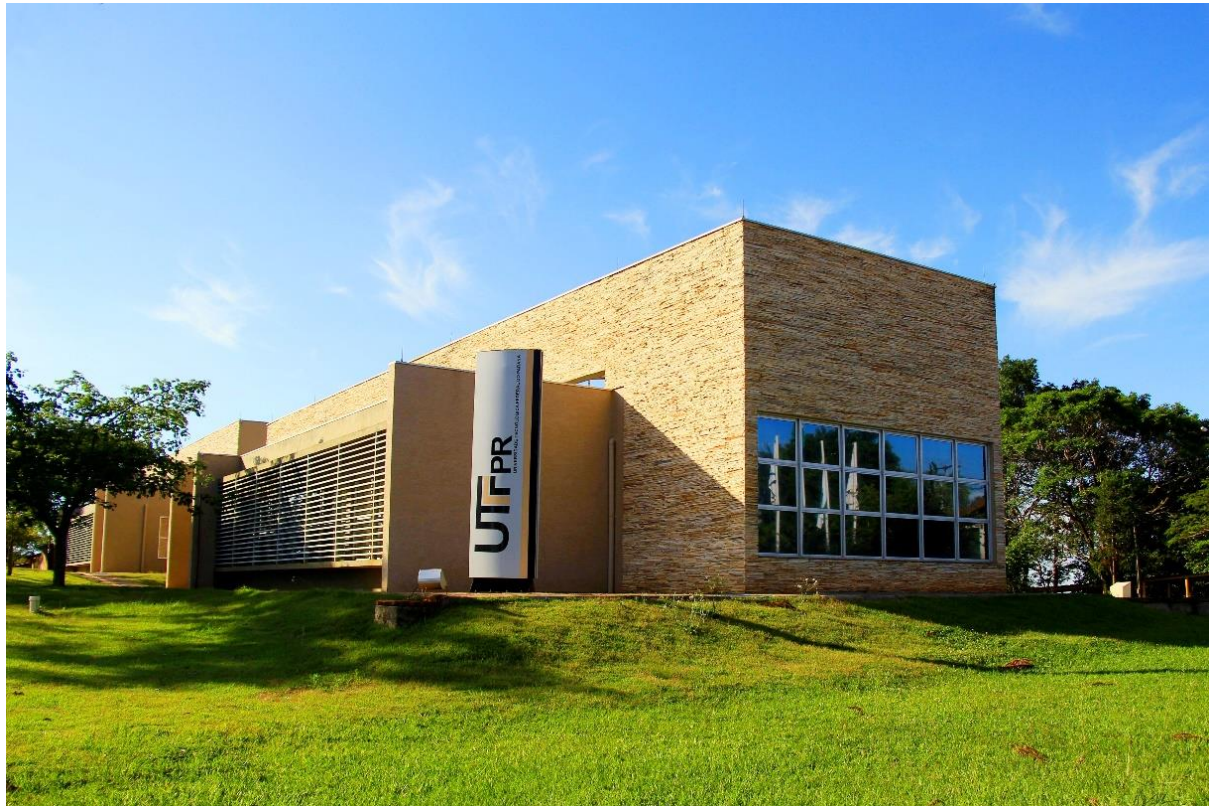

*Campus* Dois Vizinhos Estrada para Boa Esperança, Km 04

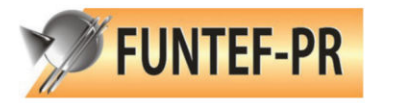

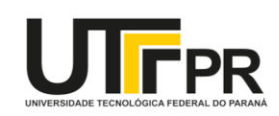

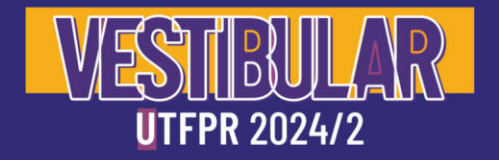

#### **Francisco Beltrão**

O campus iniciou efetivamente suas atividades no dia 03 de março de 2008, data de sua inauguração. A escolha do primeiro curso, implantado no início de 2008, Tecnologia em Alimentos, deu-se em

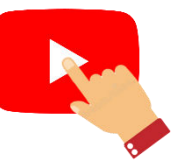

razão da significativa presença de indústrias alimentícias na região, com grande demanda de mão de obra especializada.

Outro potencial da região, a geração de energia por meio de pequenas centrais hidrelétricas e energia eólica é explorada no ensino do curso de Engenharia Ambiental. O campus também oferta os cursos de Agronomia e Sistemas de Informação, atendendo a vocação agrária e tecnológica da região.

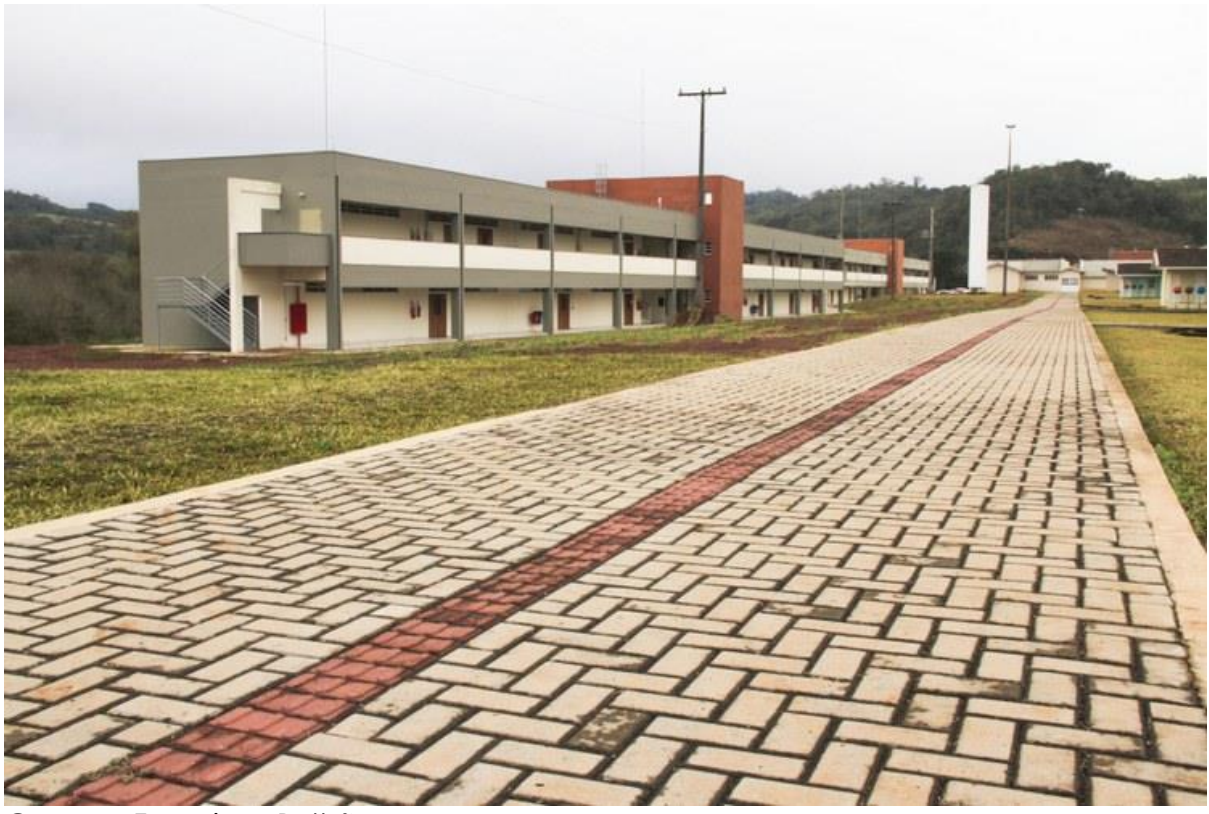

*Campus* Francisco Beltrão Rua Gelindo João Folador, 2000

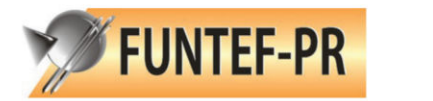

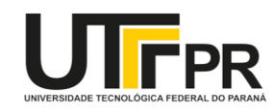

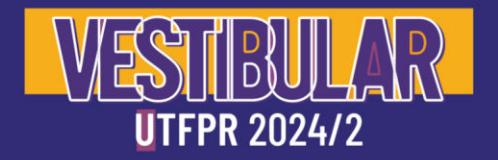

#### **Guarapuava**

As atividades do Campus Guarapuava começaram em 2011, com os dois primeiros cursos ofertados no *campus*: Engenharia Mecânica e Superior de Tecnologia em Sistemas para Internet. No dia 28 de fevereiro, começaram as aulas no Campus Guarapuava, com 84 estudantes.

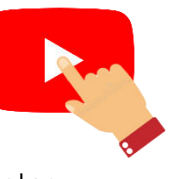

Em fevereiro de 2014 as atividades didático-administrativas do Campus Guarapuava da UTFPR começaram a ser desenvolvidas em sua sede própria, contando com uma infraestrutura disponível totalizando 7000 m². A sede conta atualmente com seis blocos com 11 salas de aula, seis Laboratórios de Informática, dois Laboratórios de Física, dois laboratórios de Química, além de laboratórios específicos ao atendimento dos cursos atualmente ofertados. Também conta com um Restaurante Universitário, quadra poliesportiva, um miniauditório, biblioteca e salas de atendimento ao aluno.

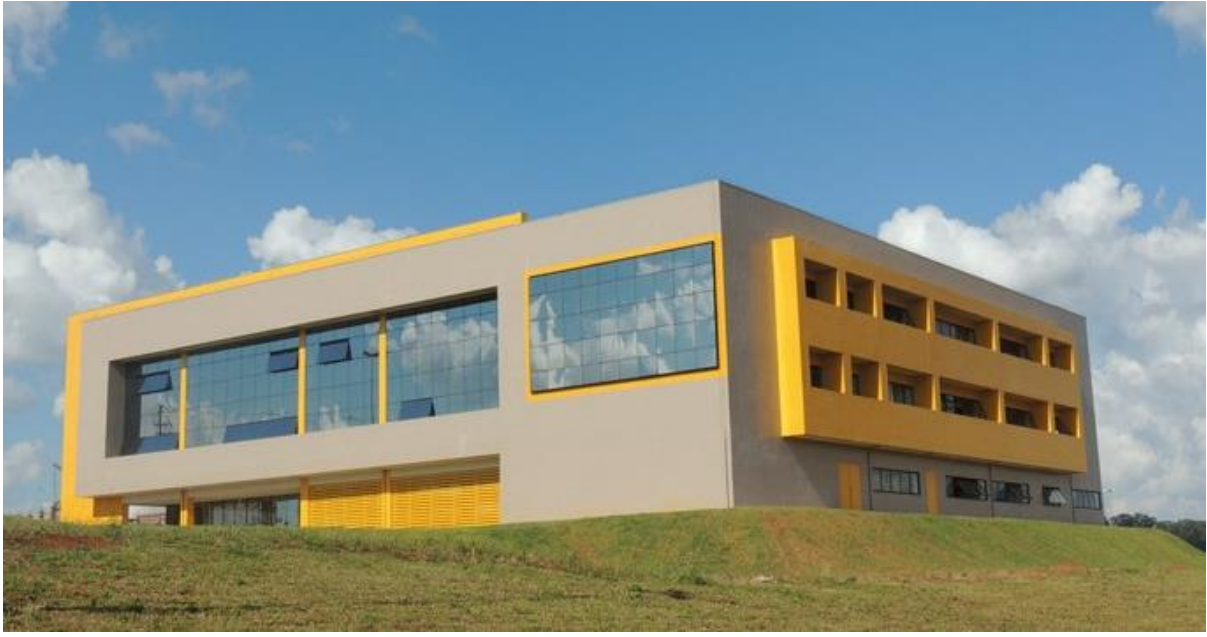

*Campus* Guarapuava Avenida Professora Laura Pacheco Bastos, 800

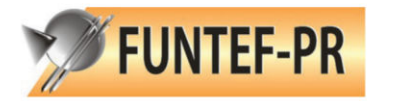

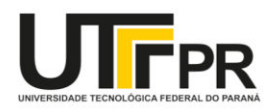

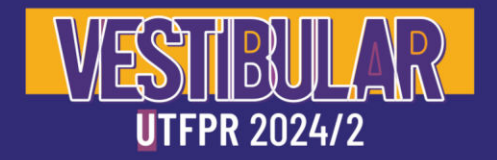

#### **Londrina**

O Campus Londrina foi implantado em fevereiro de 2007, funcionando provisoriamente no prédio da FUNTEL, ofertando o Curso Superior de Tecnologia em Alimentos. A partir de 2009, parte das atividades foi

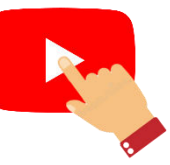

transferida para as instalações definitivas, na Gleba Lindóia, continuação da Estrada dos Pioneiros, região leste da cidade, onde o campus está sendo construído em um terreno doado pela Prefeitura de Londrina. Em 2010, as atividades passaram a ser realizadas integralmente nas instalações definitivas.

Atualmente, oferta sete cursos de graduação: Tecnologia em Alimentos, Engenharia Ambiental, Engenharia de Materiais, Engenharia Mecânica, Engenharia de Produção, Engenharia Química e Licenciatura em Química; além de cursos de Pós-Graduação, em nível de Especialização e Mestrado. O Campus Londrina conta, hoje, com cerca de 2.670 alunos.

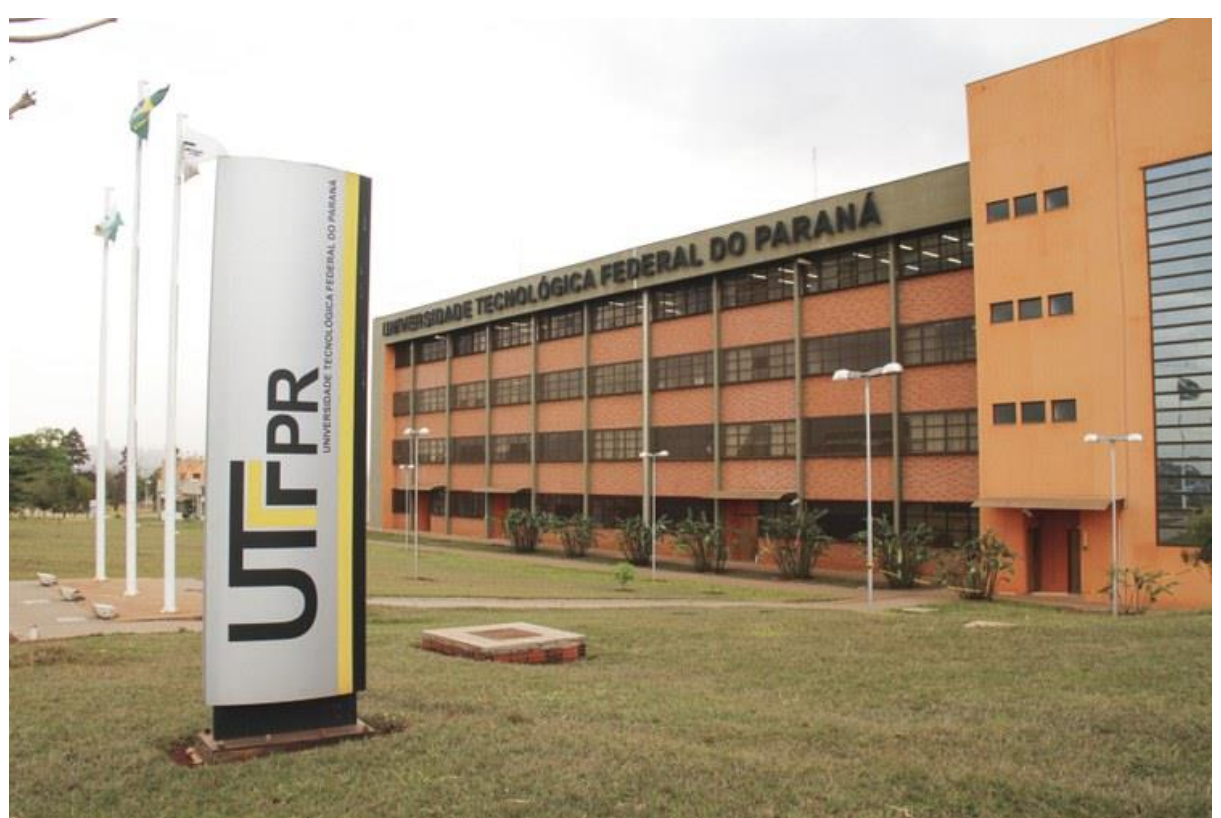

*Campus* Londrina Avenida dos Pioneiros, 3131

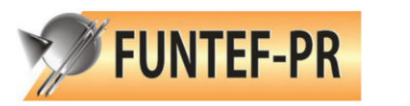

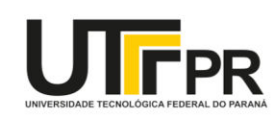

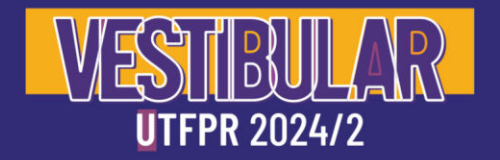

#### **Medianeira**

O campus Medianeira iniciou as suas atividades administrativas em janeiro de 1990, ainda como uma Unidade de Ensino Descentralizada (UNED) do CEFET-PR. Em março de 1990, a Unidade abriu as portas para

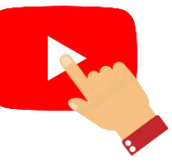

receber as primeiras turmas dos cursos Técnicos de Nível Médio em Alimentos e Eletromecânica.

Em 1996, a Unidade inaugura o seu primeiro curso de nível superior: o Curso de Tecnologia em Alimentos. Atualmente o Campus Medianeira tem 9 cursos em nível de graduação (Engenharia Elétrica, Engenharia Ambiental; Engenharia de Alimentos; Engenharia de Produção; Bacharelado em Ciência da Computação; Licenciatura em Química; Tecnologia em Alimentos; Tecnologia em Gestão Ambiental e Tecnologia em Manutenção Industrial), e 5 programas em nível de pós-graduação, com cerca de 2.200 alunos matriculados.

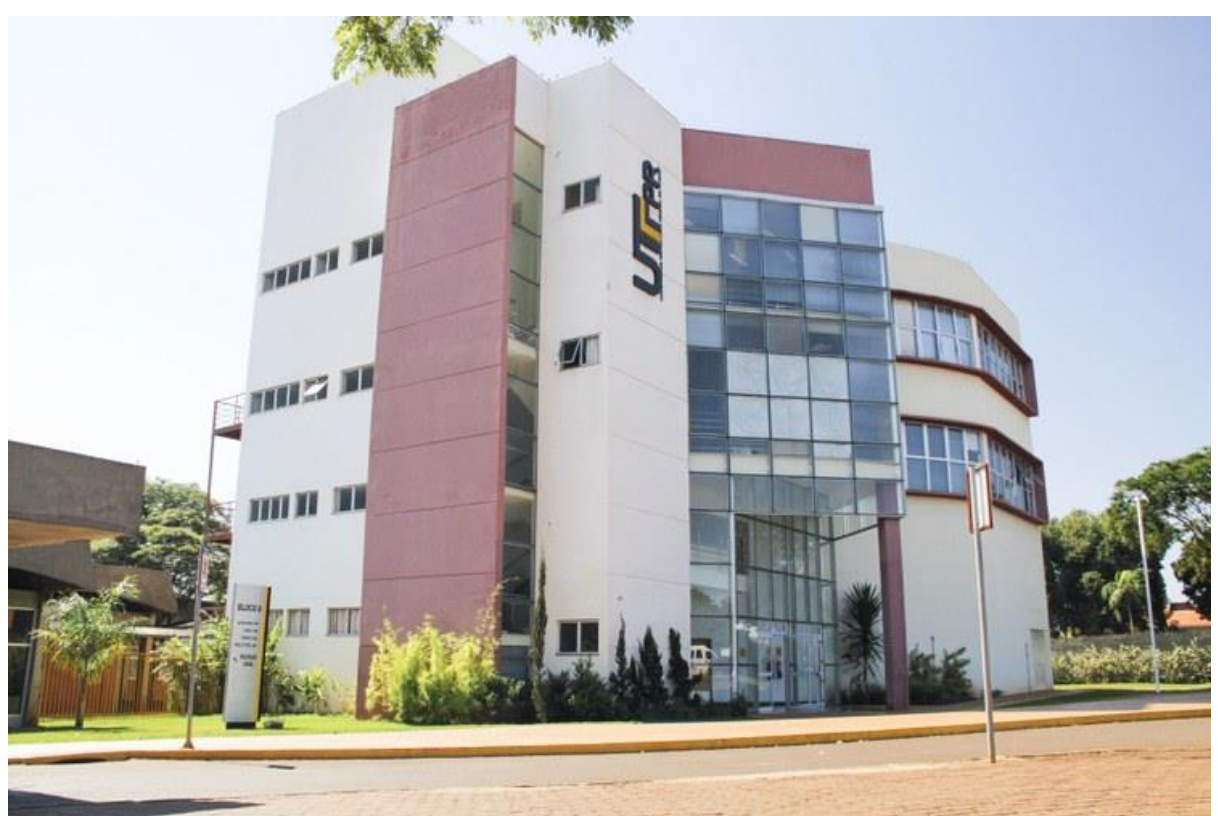

*Campus* Medianeira Avenida Brasil, 4232

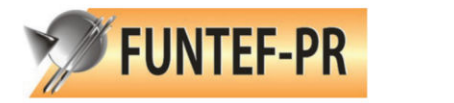

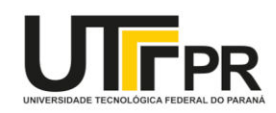

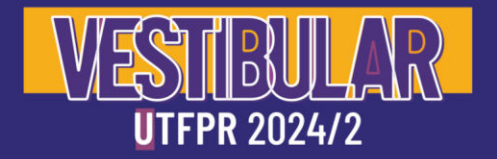

#### **Pato Branco**

Em 1990, o Governo Federal, através do Programa de Expansão e Melhoria do Ensino Técnico fez com que o Centro Federal de Educação Tecnológica - CEFET-PR se expandisse para o interior do

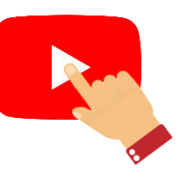

Paraná, onde implantou cinco unidades, dentre as quais, a Unidade de Pato Branco. Apesar do Programa que permitiu a ampliação das Unidades do então CEFET-PR ter iniciado em 1990, ainda em 1987, iniciaram as primeiras negociações para a implantação da Unidade de Ensino na região do sudoeste do Paraná.

As primeiras aulas foram ministradas dia 15 de março de 1993 e a aula inaugural realizada no dia 29 de março. Entretanto, a cerimônia oficial de inauguração da Unidade de Ensino de Pato Branco aconteceu no dia 17 de abril do mesmo ano.

Em 2007, foram implantados os primeiros Cursos de Engenharia do campus e iniciada a ampliação de Cursos de Licenciatura no sistema e, consequentemente, no Campus Pato Branco. Além da abertura destes cursos, neste mesmo ano teve início o Programa de Pós-Graduação Stricto Sensu em Agronomia, o primeiro do campus e da região.

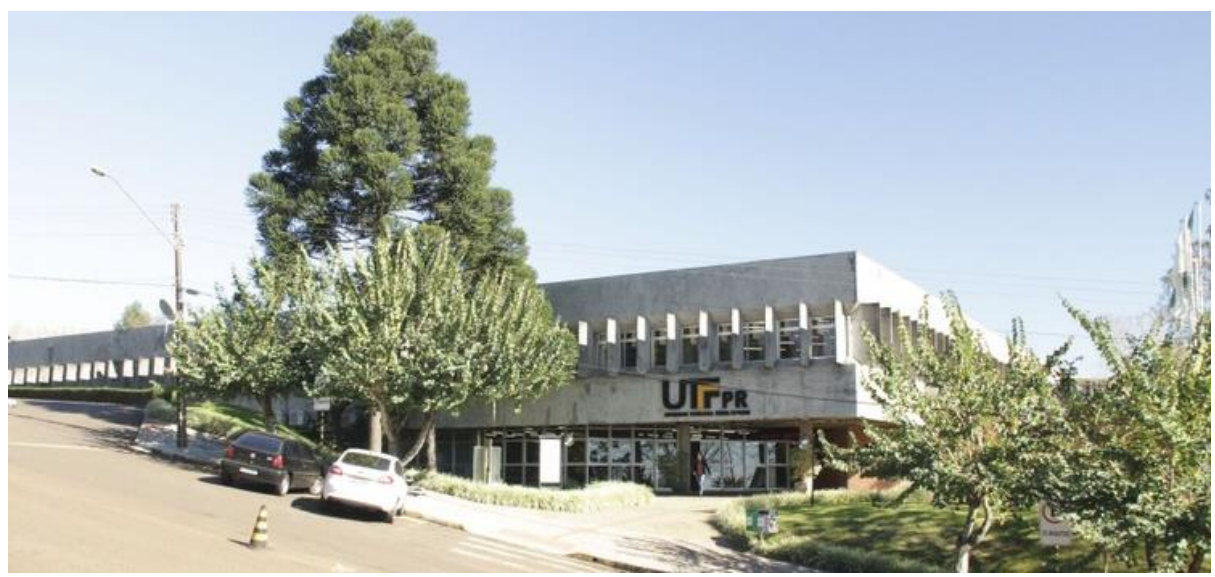

*Campus* Pato Branco Via do Conhecimento, Km 1

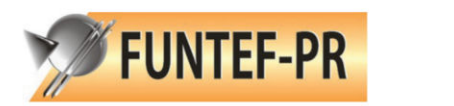

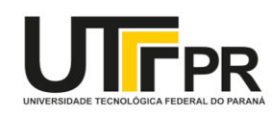

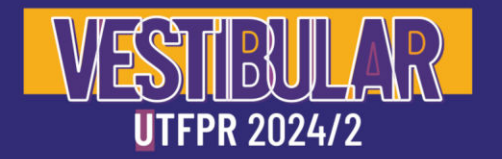

#### **Ponta Grossa**

O Campus Ponta Grossa da UTFPR, antiga Unidade do Centro Federal de Educação Tecnológica – CEFET-PR, iniciou suas atividades em março de 1993. As atividades educacionais iniciaram com a oferta dos

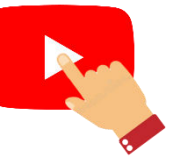

Cursos Técnicos em Alimentos e Eletrônica. Já em 1999 passou a ofertar os Cursos Superiores de Tecnologia, com objetivo de formar profissionais focados em tecnologia de ponta e no final de 2003 foi aprovada a Pós-graduação Stricto-Sensu que iniciou suas atividades em 2004, com a oferta do Curso de Mestrado em Engenharia de Produção.

Em 2005, acontece a transformação do CEFET-PR em Universidade Tecnológica. A partir daí, novos cursos de nível superior entram em funcionamento já em 2007: Engenharia de Produção em Controle e Automação e Engenharia de Produção Mecânica.

Atualmente, o campus oferece, para entrada de novos alunos, 3 cursos de Tecnologia, 6 cursos de Bacharelado, sendo 5 Engenharias e 1 curso de licenciatura, além dos cursos de Especialização, Mestrado e Doutorado. Para atender a demanda de ensino, pesquisa e extensão, o campus conta ainda com novas instalações, equipamentos e aproximadamente 60 laboratórios.

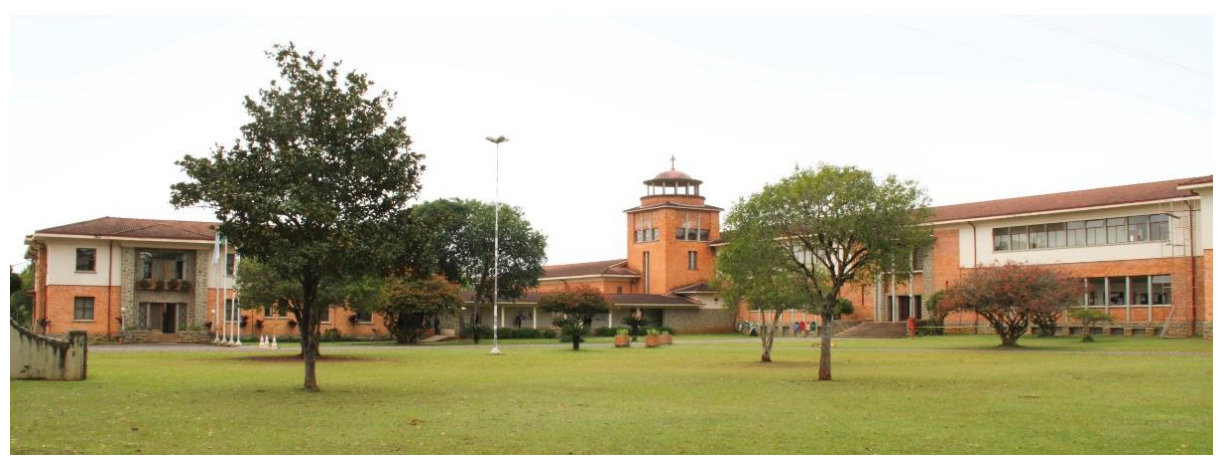

*Campus* Ponta Grossa Rua Doutor Washington Subtil Chueire, 330

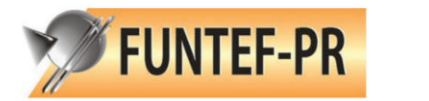

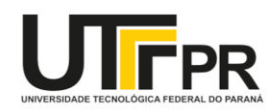

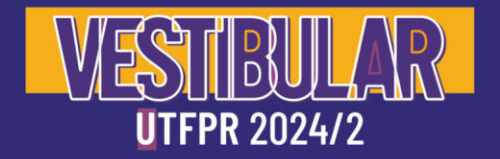

#### **Santa Helena**

O campus Santa Helena da Universidade Tecnológica Federal do Paraná foi implantado no dia 29 de novembro de 2013. No ano de 2014 ocorreram as aberturas dos cursos de Ciência da Computação no

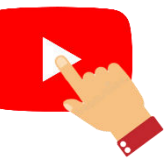

período diurno e de Licenciatura em Ciências Biológicas no período noturno. Posteriormente, no ano de 2017, deu-se a abertura do curso de Agronomia.

Atualmente, o Campus Santa Helena oferta três cursos de graduação, Licenciatura em Ciências Biológicas, Bacharelado em Ciência da Computação e Bacharelado em Agronomia, e dois cursos de Pós-Graduação, atendendo mais de 500 estudantes.

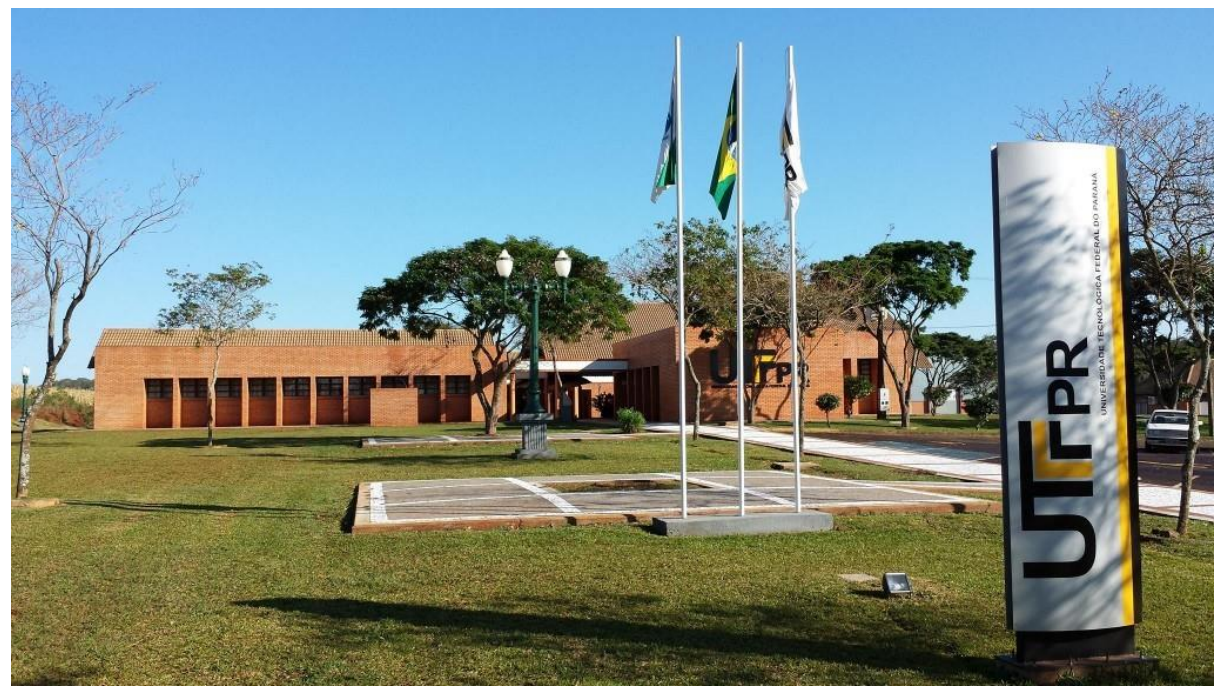

*Campus* Santa Helena Prolongamento da Rua Cerejeira, s/n

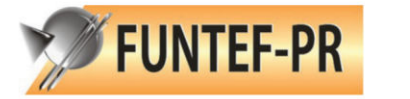

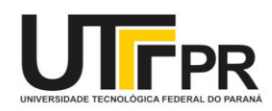

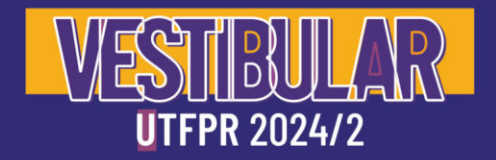

#### **Toledo**

O campus Toledo da Universidade Tecnológica Federal do Paraná foi implantado no dia 05 de fevereiro de 2007, ofertando o curso em Educação Profissional Técnico de Nível Médio em Gastronomia.

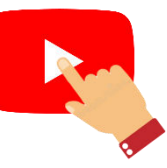

Naquele mesmo ano, no mês de agosto, também abriu a graduação em Tecnologia em Processos Químicos. Em 2009, a instituição disponibilizou mais dois cursos: o Técnico Integrado em Informática e a graduação em Engenharia Industrial Elétrica, que, mais tarde, migrou para Engenharia Eletrônica.

Em julho de 2010 foi inaugurada sua sede e, em agosto do mesmo ano, iniciou o curso de Engenharia Civil. Já no ano seguinte, em agosto de 2011, teve início o curso de Licenciatura em Matemática. Em janeiro de 2014, o curso de Tecnologia em Sistemas para Internet e, em janeiro de 2015, o curso de Engenharia de Bioprocessos e Biotecnologia e Engenharia de Computação. Atualmente, dispõe de uma área total de 59.721,80m² para atender 1.784 acadêmicos de graduação e pós-graduação.

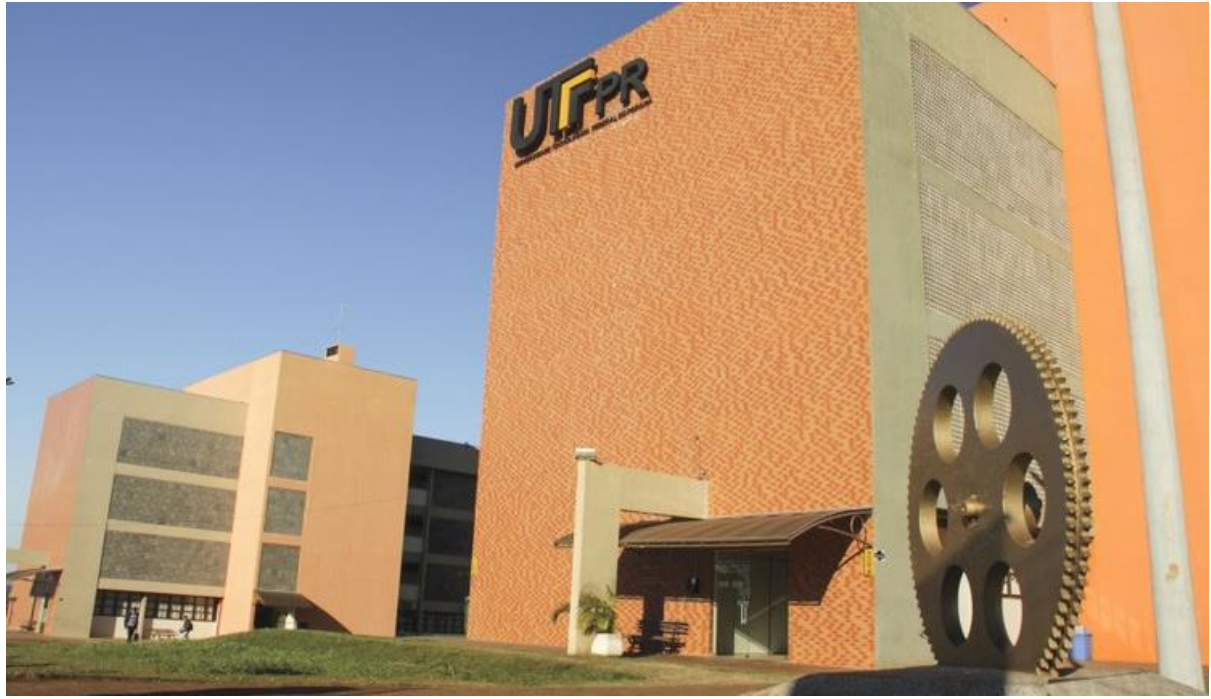

*Campus* Toledo Rua Cristo Rei, 19

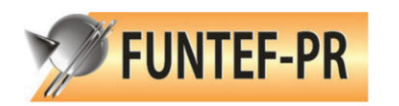

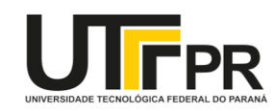

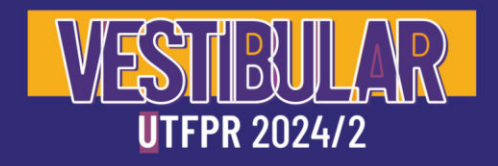

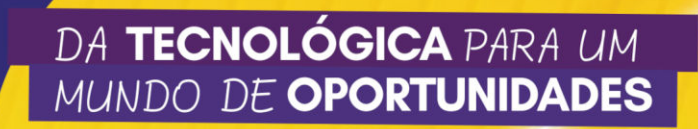

## <span id="page-31-0"></span>**Cursos e Vagas**

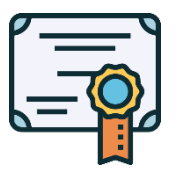

3.188 vagas em 114 cursos de graduação

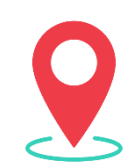

13 cidades

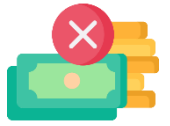

100% gratuito

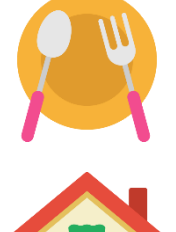

Restaurantes Universitários nas 13 cidades

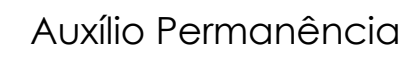

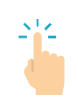

**Clique aqui** [para saber mais sobre as categorias de cotas](#page-37-0)

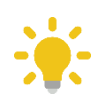

Clique sobre cada curso para conhecer mais

#### **Legenda:**

AC = Vagas de ampla concorrência M = Manhã; T = Tarde; N = Noite; M/T = Manhã e Tarde; T/N = Tarde e Noite.

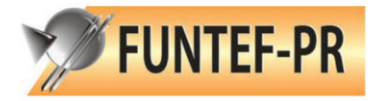

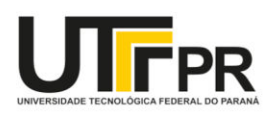

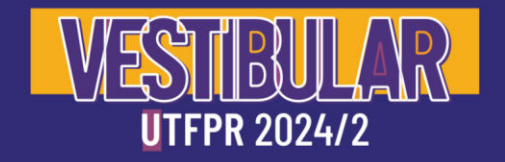

#### **Apucarana**

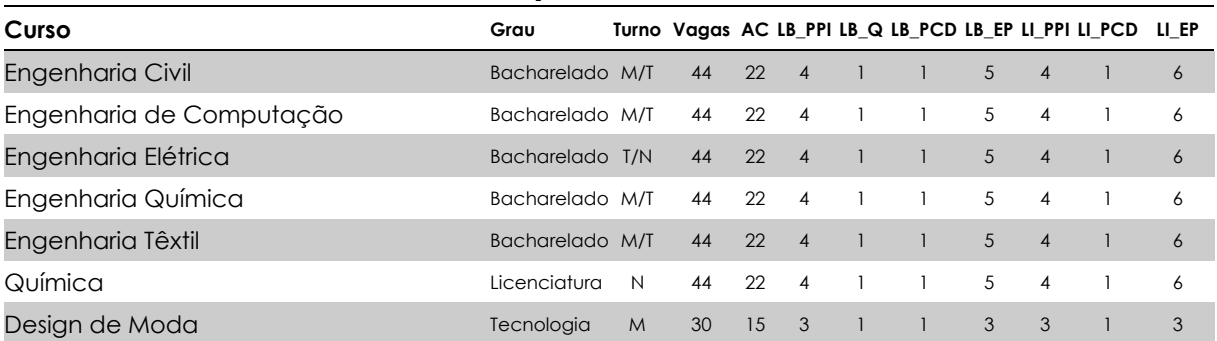

### **Campo Mourão**

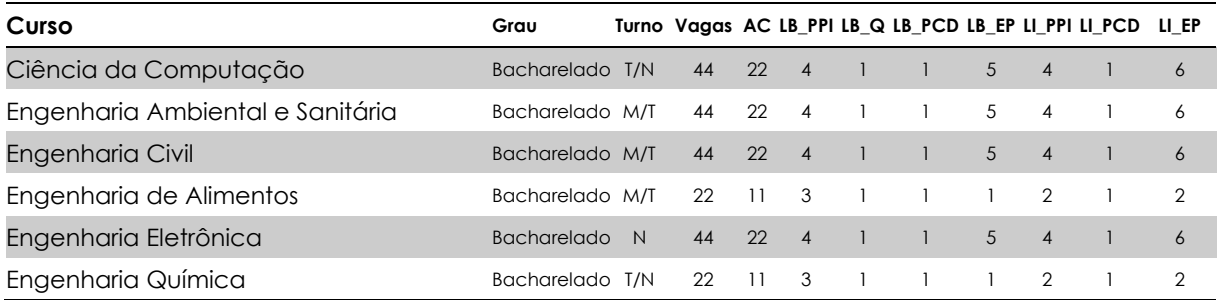

## **Cornélio Procópio**

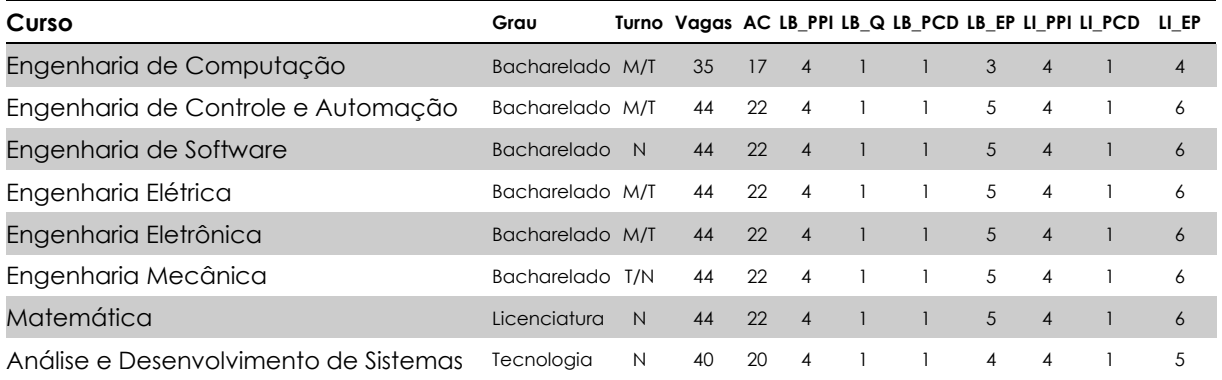

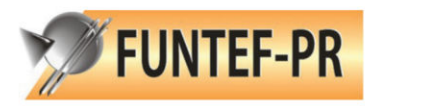

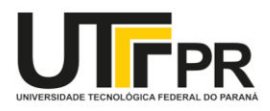

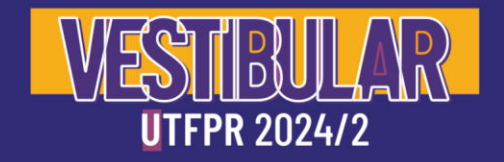

#### **Curitiba Sede Centro**

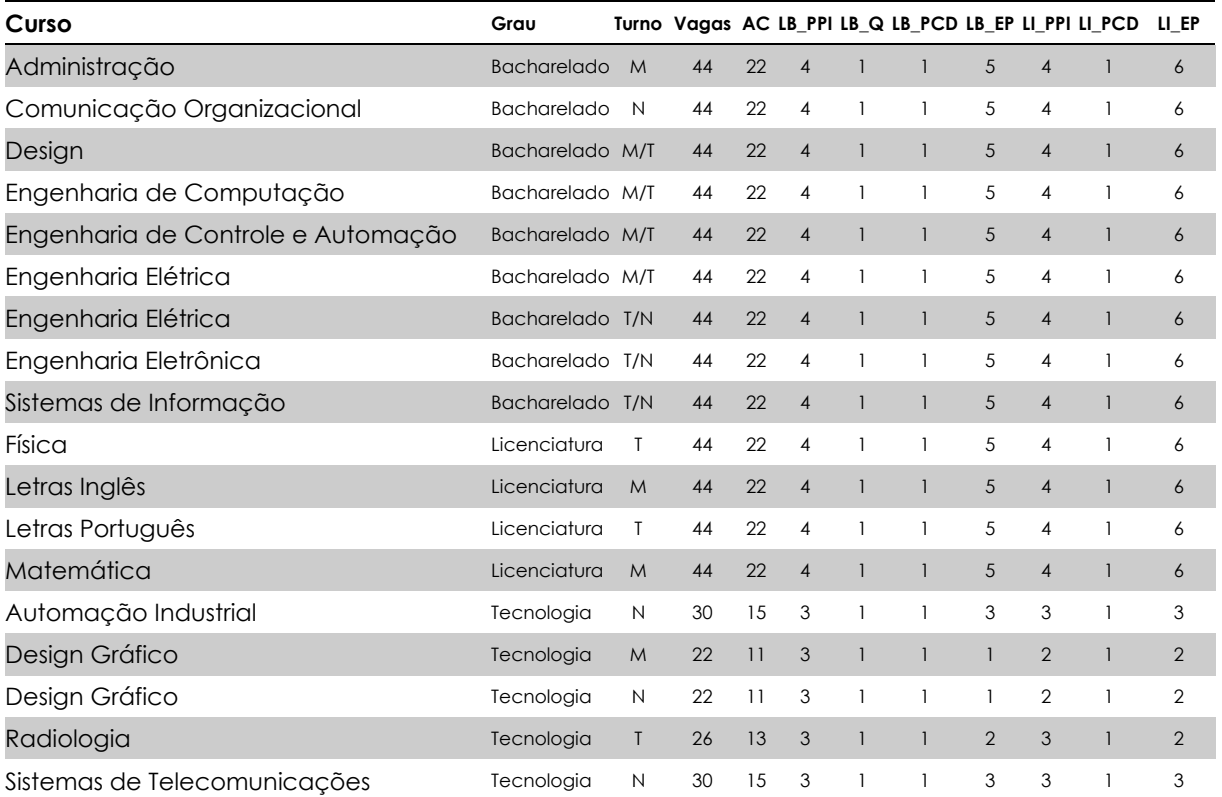

#### **Curitiba Sede Ecoville**

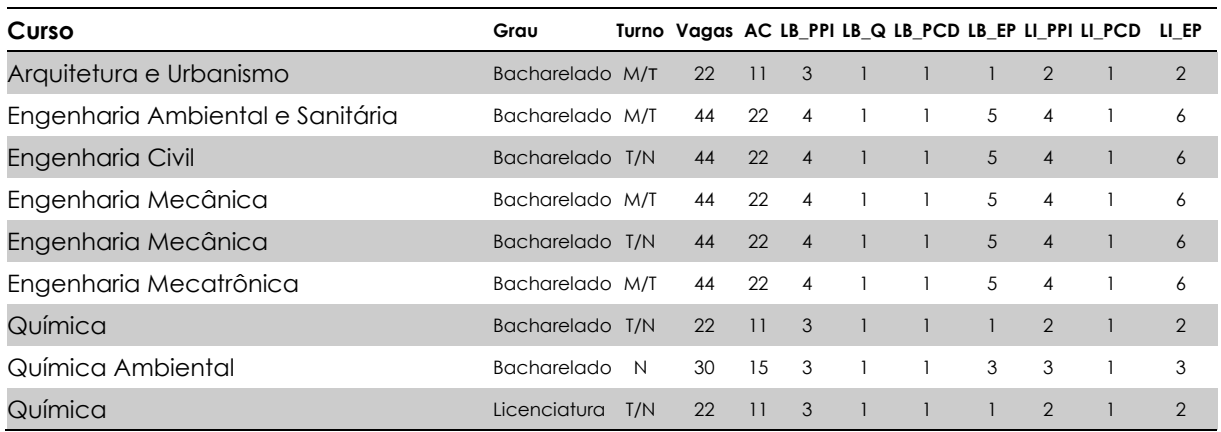

#### **Curitiba Sede Neoville**

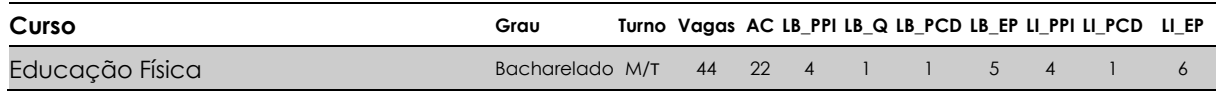

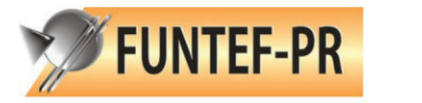

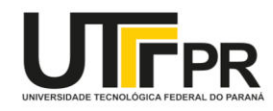

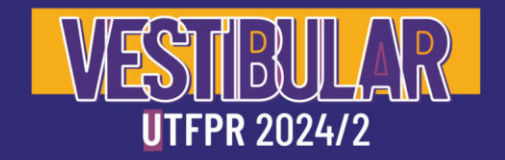

#### **Dois Vizinhos**

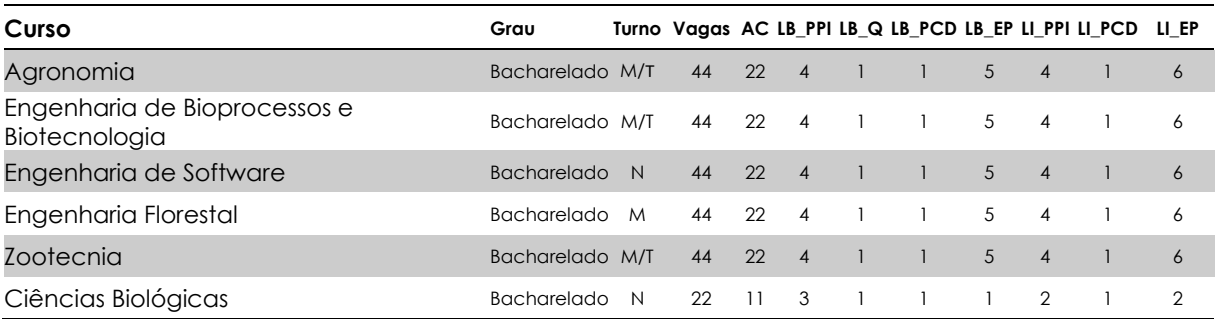

#### **Francisco Beltrão**

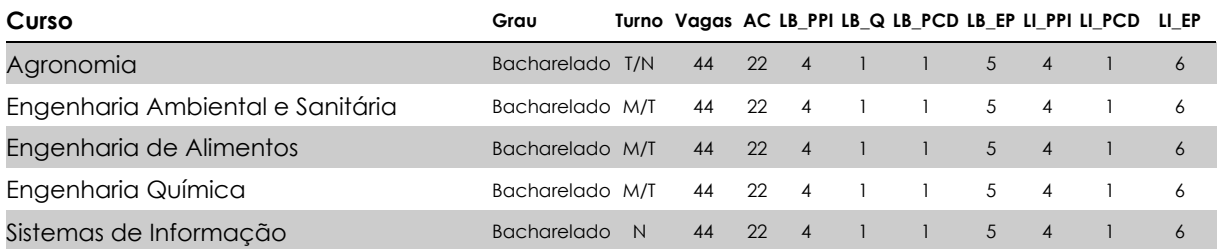

#### **Guarapuava**

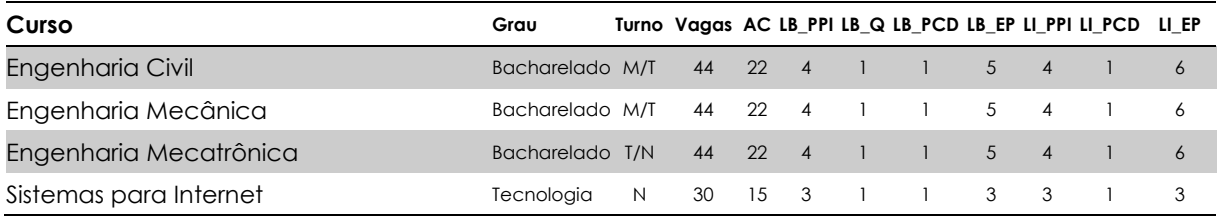

#### **Londrina**

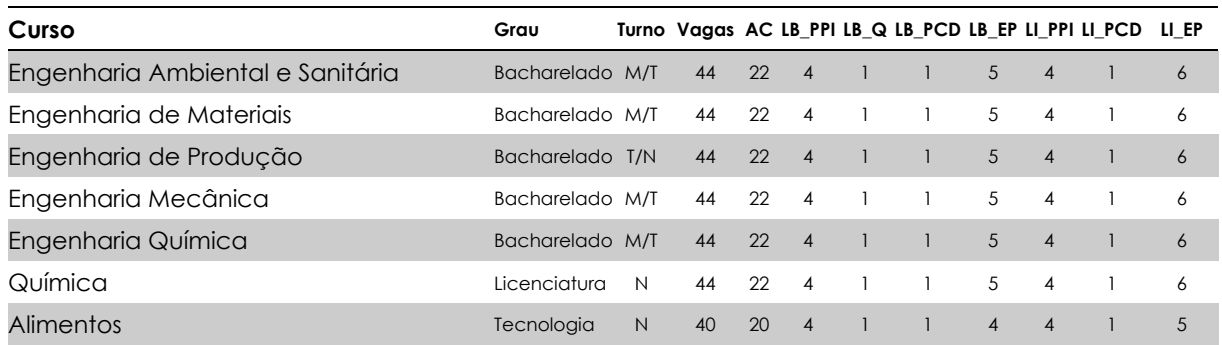

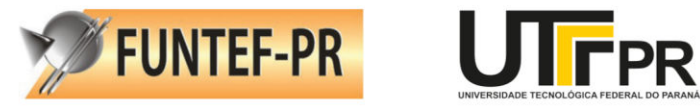

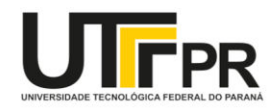

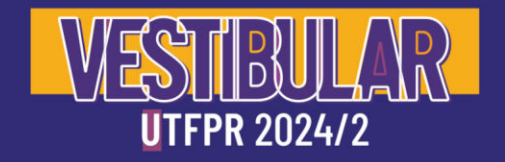

#### **Medianeira**

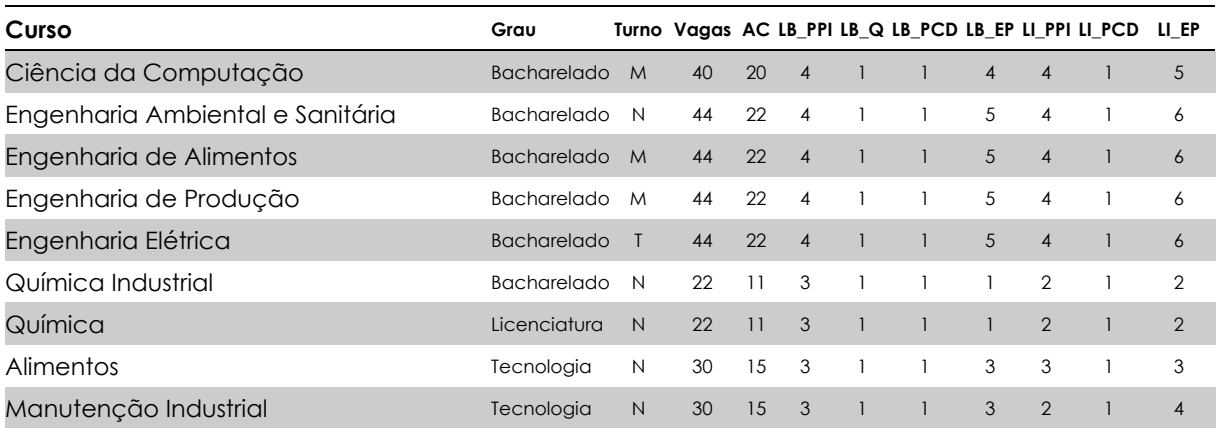

#### **Pato Branco**

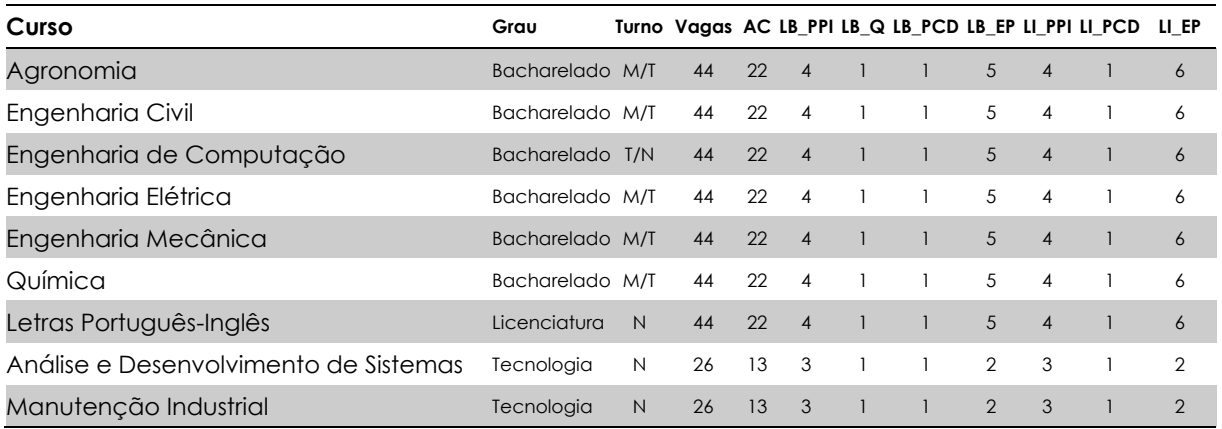

### **Ponta Grossa**

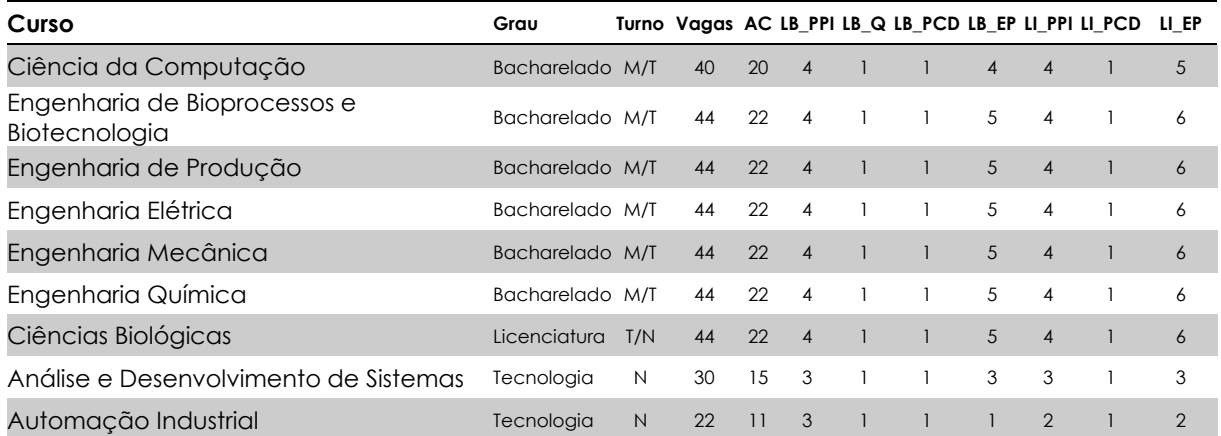

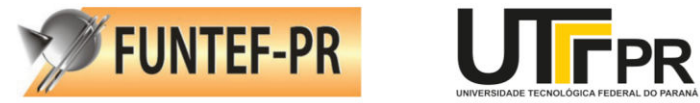

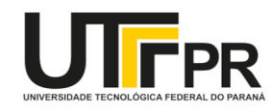

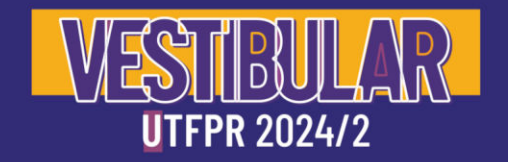

#### **Santa Helena**

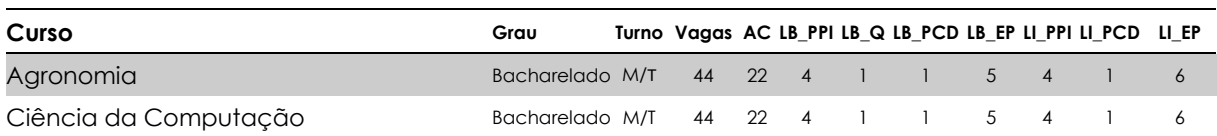

# **Toledo**

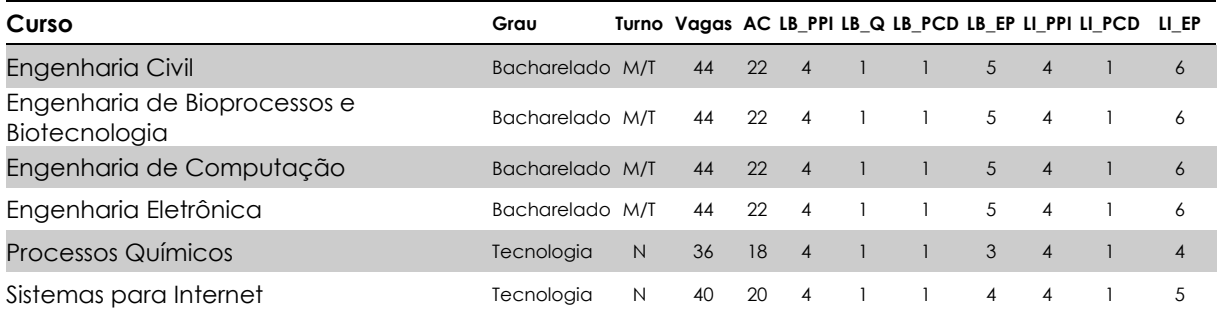

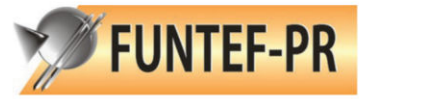

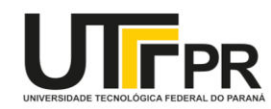

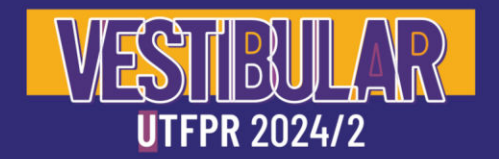

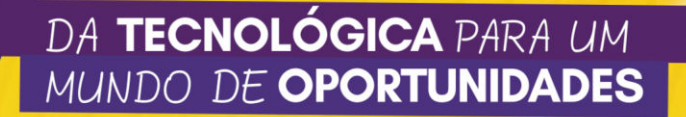

### <span id="page-37-0"></span>**Reserva de Vagas**

Do total de vagas oferecidas 50% (cinquenta por cento) estão reservadas para candidatos que cursaram o ensino médio em Escola Pública, distribuídas entre candidatos autodeclarados negros (pretos/pardos), indígenas, quilombolas, pessoas com deficiência (PCD), e, ainda para candidatos oriundos de famílias com renda igual ou inferior a 1 salário-mínimo per capita.

Para comprovar a condição de egresso do ensino público, o candidato deverá apresentar obrigatoriamente, no ato de matrícula, certificado de conclusão e o histórico escolar completo do ensino médio, reconhecidos pelo órgão público competente.

## **FIQUE ATENTO!**

Não poderá participar do sistema de ingresso por reserva de vagas o candidato que tenha cursado, ainda que parcialmente ou com bolsa integral, o ensino médio em instituições privadas de ensino. Também não suprirá a exigência de ser egresso do Sistema Público de Ensino Médio o candidato que houver cursado disciplinas isoladas ou séries de Ensino Médio em escolas particulares, comunitárias, filantrópicas, confessionais ou pertencentes ao Sistema S (Sesc, Senai, Sesi e Senac), independentemente de sua gratuidade ou da percepção de bolsa de estudos, ainda que custeadas pelo Poder Público.

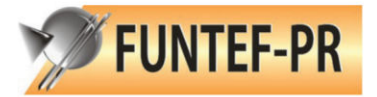

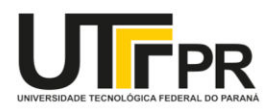

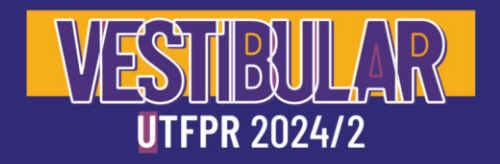

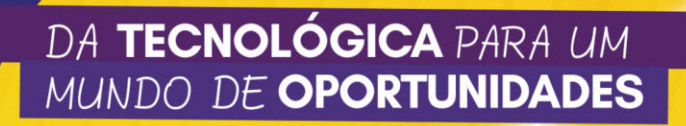

#### **Categorias de Cotas**

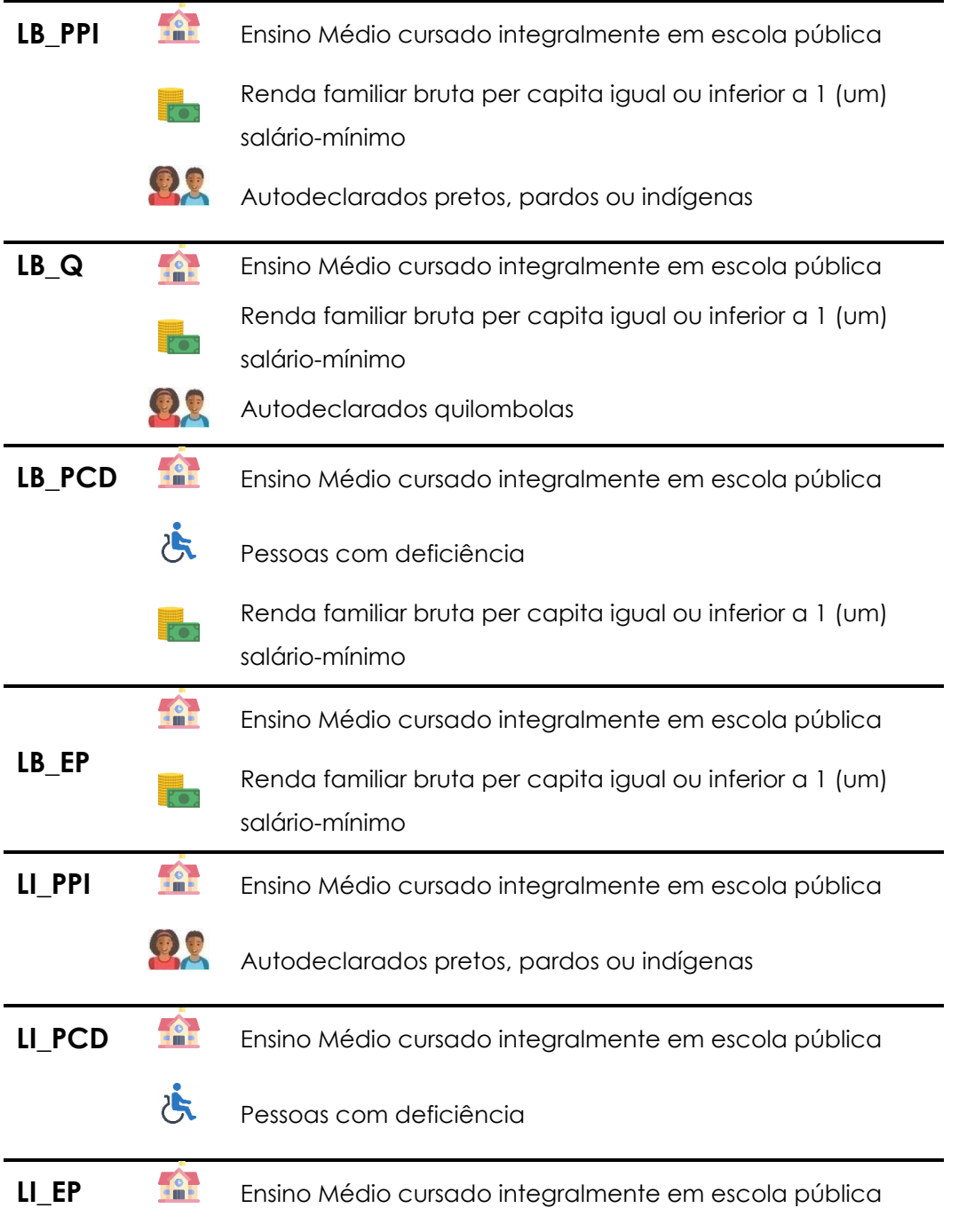

## **A** FIQUE ATENTO!

A documentação exigida para cada categoria está especificada detalhadamente no Edital de Abertura.

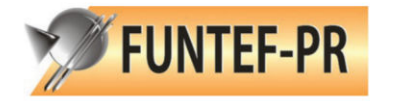

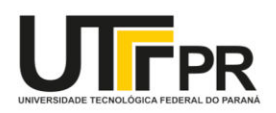

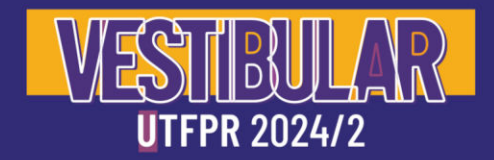

## <span id="page-39-0"></span>**Provas**

O Vestibular de Inverno 2024 da UTFPR será constituído de uma Prova de Conhecimentos Gerais com 60 (sessenta) questões objetivas e uma Prova de Redação. As questões objetivas da Prova de Conhecimentos Gerais serão assim distribuídas quanto ao conteúdo:

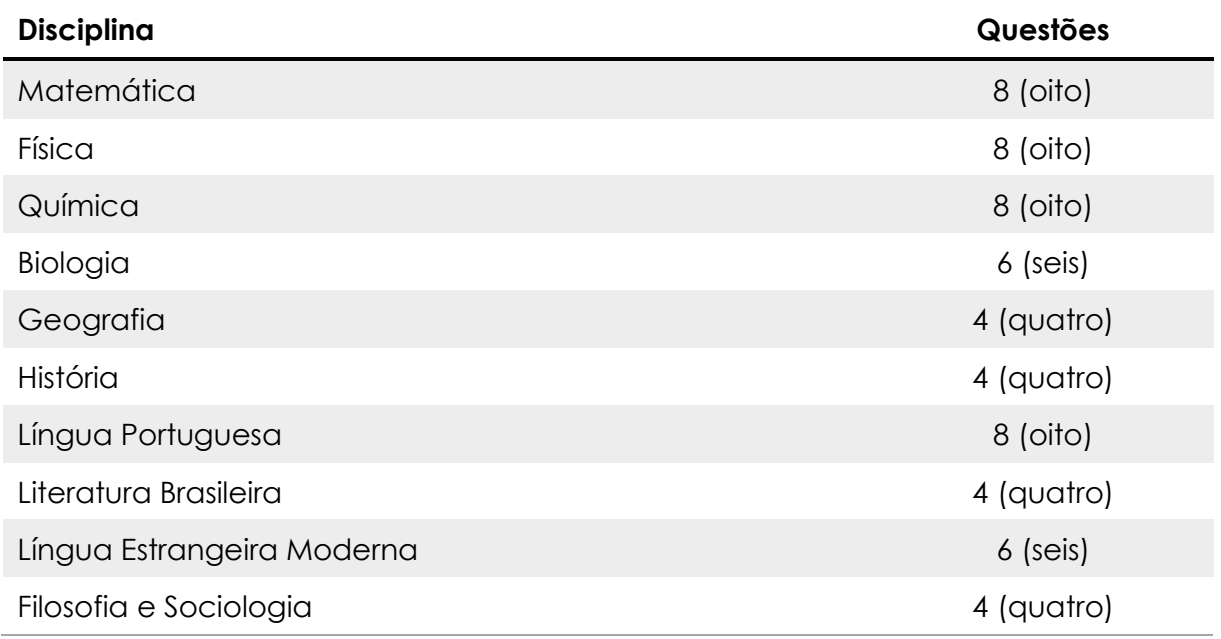

As provas serão realizadas no dia 19 de maio de 2024, a partir das 14h00min, com duração de 05h.

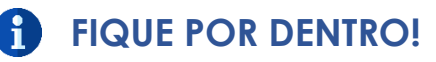

**Clique aqui** [para acessar o Programa Oficial de Provas](http://portal.utfpr.edu.br/cursos/estudenautfpr/vestibular/vestibular/espaco-do-candidato)

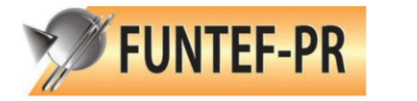

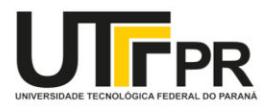

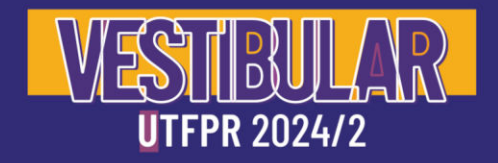

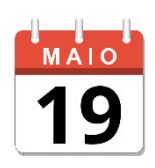

# **No dia da prova**

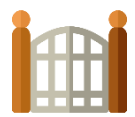

A abertura dos portões de acesso aos locais de prova será às 12h30min, e o fechamento será às 13h30min.

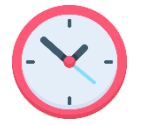

As provas terão início às 14h

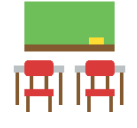

Os candidatos deverão ingressar na sala de prova com no mínimo 20 minutos de antecedência ao horário de início da prova

#### **O candidato deve comparecer munido de:**

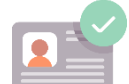

Documento original de identificação com foto e comprovante de ensalamento

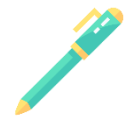

Caneta esferográfica confeccionada em material transparente, de tinta preta

#### **Recomenda-se aos candidatos que tenham consigo:**

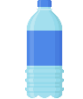

Garrafa de água, em frasco transparente e sem rótulo

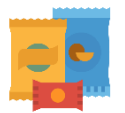

Alimentos em embalagem transparente. Os alimentos não causem ruídos ou odores que atrapalhem a concentração dos demais candidatos

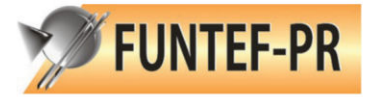

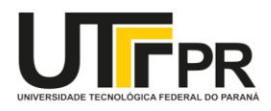

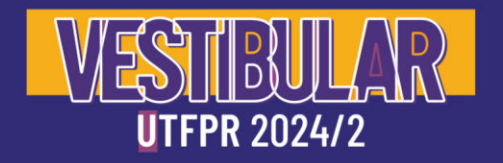

### **A** FIQUE ATENTO!

Ao chegar ao seu local de prova:

- Dirija-se à sua sala, orientando-se pelas placas indicativas colocadas nos prédios;
- Mantenha-se em silêncio na sala, aguardando a entrega das provas;
- Antes de iniciar as provas, leia com atenção as instruções constantes na contracapa dos cadernos;
- Após autorização do fiscal, verifique se o caderno de provas está completo, se não há falhas ou imperfeições gráficas que possam causar-lhe dúvidas. Caso haja necessidade de comunicar-se com o fiscal, permaneça no seu lugar e levante o braço;

**No horário reservado às provas está incluído o tempo destinado à marcação das respostas no Cartão-Resposta e a transcrição da redação (rascunho) para a Folha de Redação.** 

**O candidato poderá deixar o local de prova somente depois de decorridas 1h30min (uma hora e trinta minutos), do início da prova, devendo, obrigatoriamente, entregar o caderno de provas, o cartão-resposta, devidamente assinalados e assinados, e também a folha de redação assinada, ao aplicador da prova.** 

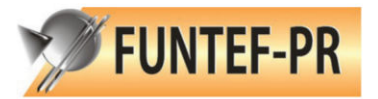

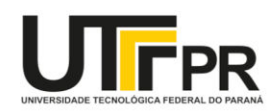

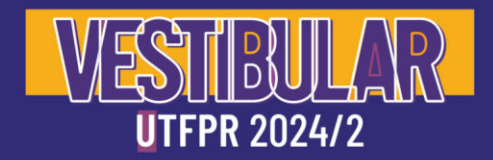

# **A Prova de Redação**

A redação terá valor de 0 (zero) a 1.000 (mil) pontos. O candidato deverá demonstrar capacidade de integrar e sintetizar informações, produzindo um texto escrito de no mínimo 15 (quinze) linhas e no máximo 20 (vinte) linhas, ajustando-se ao tema proposto, ao gênero escolhido e aos propósitos dados pelo tipo de interação contemplado pelo gênero.

O candidato terá nota ZERO na Prova de Redação se cometer um dos seguintes erros:

- fugir ao tema proposto;
- apresentar um texto com menos de 7 (sete) linhas;
- copiar integralmente o texto motivador;
- entregar a folha de redação em branco, mesmo que haja texto escrito na folha de rascunho;
- entregar a redação escrita em língua estrangeira;
- apresentar letra ilegível, que impossibilite a leitura da redação.

Não haverá substituição da Folha de Redação por causa de erro no seu preenchimento, ficando proibida a utilização de qualquer corretivo.

# **IMPORTANTE!**

Não realize nenhum desenho, recado, mensagens, orações, nome, apelido, ou rubrica na folha de redação, pois serão considerados elementos de identificação do candidato, implicando na atribuição de nota zero à redação e consequente eliminação do candidato.

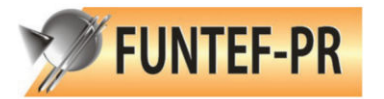

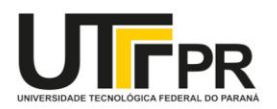

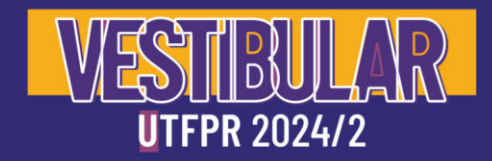

# **A Prova de Conhecimentos Gerais**

A Prova de Conhecimentos Gerais terá 60 (sessenta) questões, com alternativas de múltipla escolha. O conteúdo dessas provas será o mesmo para todos os candidatos (exceto Língua Estrangeira Moderna, em que o candidato faz a opção, no ato da inscrição, entre os idiomas Espanhol ou Inglês).

O Cartão-Resposta será distribuído aos candidatos no início da prova. Em hipótese alguma haverá substituição do Cartão-Resposta por causa de erro no seu preenchimento, ficando proibida a utilização de qualquer corretivo.

O candidato deverá assinalar suas respostas no Cartão-Resposta, exclusivamente, com caneta esferográfica de tinta preta, fabricada em material transparente, preenchendo completamente o alvéolo da alternativa no cartão.

# **IMPORTANTE!**

Não deverá ser feita nenhuma marca fora do campo reservado às respostas ou à assinatura, uma vez que a marca poderá ser identificada pelas leitoras ópticas, prejudicando o desempenho do candidato.

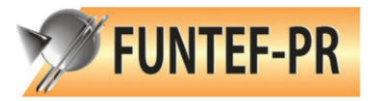

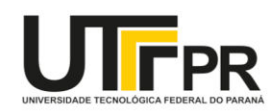

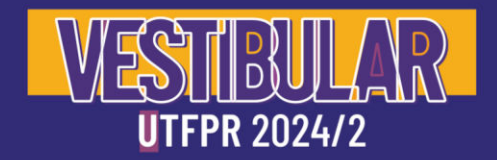

### <span id="page-44-0"></span>**Atendimento Diferenciado**

O atendimento diferenciado consistirá na disponibilização de: prova ampliada, assistência de ledor/transcritor, uso de computador com leitores de tela, intérprete de libras, leitura labial, acessibilidade e sala com número reduzido de candidatos, espaço para amamentação, tempo adicional de uma hora para a realização da prova, permissão para uso de aparelho médico imprescindível, e permissão para o uso de medicamentos durante o período de realização da prova.

Somente será concedido o atendimento diferenciado àqueles candidatos que cumprirem o estabelecido no Edital de Abertura, observando-se os critérios de viabilidade e razoabilidade.

A candidata lactante além de registrar, no ato da inscrição, este tipo de atendimento diferenciado, deverá, obrigatoriamente, levar um acompanhante maior de 18 (dezoito) anos que ficará em espaço reservado e se responsabilizará pela criança durante a ausência da mãe. A lactante terá direito ao tempo adicional de 60 (sessenta) minutos para a realização das provas.

Durante a aplicação das provas, qualquer contato entre a participante lactante e o respectivo acompanhante deverá ser presenciado por um fiscal preferencialmente do sexo feminino. O acompanhante e a criança deverão permanecer no local de prova até a saída definitiva da candidata. Não será permitida a realização das provas pela candidata que não levar acompanhante.

O candidato com deficiência participará do Vestibular de Inverno 2024 da UTFPR em igualdade de condições com os demais candidatos, no que se refere ao conteúdo, à avaliação, ao local de aplicação das provas e à nota mínima exigida.

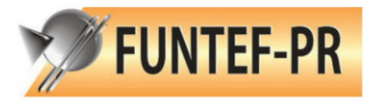

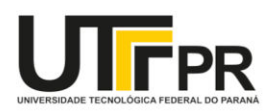

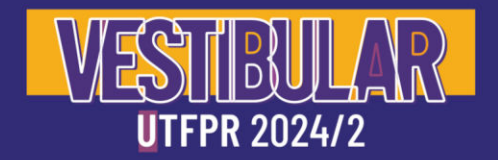

## <span id="page-45-0"></span>**Aprovação e Classificação**

A classificação dos candidatos será efetuada em ordem decrescente de desempenho, para cada curso, considerando a categoria de concorrência (ampla concorrência ou cotista) na qual os candidatos se inscreveram.

Serão aplicados pesos para cada disciplina da Prova de Conhecimentos Gerais e para a Prova de Redação, de acordo com o curso pretendido pelo candidato. Os pesos podem ser consultados no Edital de Abertura.

A pontuação final do candidato será dada pela equação:

$$
PF = \frac{(\sum N_d \times P_d) + (N_r \times P_r)}{(\sum P_d) + P_r}
$$

PF = Pontuação Final  $N_d$  = Nota na disciplina  $P_d$  = Peso da disciplina Nr = Nota da redação Pr = Peso da redação

## **COMO CALCULAR A NOTA DE CADA DISCIPLINA?**

Você deve dividir o seu número de acertos pelo número de questões da disciplina, e então multiplicar por mil.

## **FIQUE ATENTO!**

O candidato será aprovado na primeira chamada em apenas uma das opções de curso selecionadas, respeitando a seguinte ordem:

- 1. Exclusivamente em sua primeira opção, caso tenha obtido pontuação suficiente para classificação nessa opção; ou
- 2. Em sua segunda opção, caso possua pontuação suficiente para tal, desde que não tenha sido selecionado em sua primeira opção.

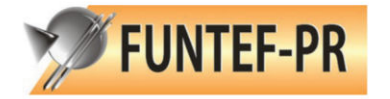

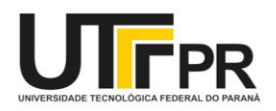

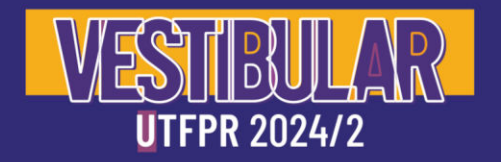

## **IMPORTANTE!**

O candidato aprovado na primeira chamada em uma das opções de curso por ele selecionadas no momento da inscrição não poderá participar da lista de espera, mesmo que não proceda com o requerimento de matrícula ou que manifeste a desistência da vaga para a qual foi aprovado.

# **IMPORTANTE!**

Será eliminado o candidato que obtiver pontuação equivalente a ZERO na Prova de Conhecimentos Gerais e/ou na Prova de Redação.

#### **Desempate**

No caso de candidatos com a mesma pontuação final, no mesmo curso, serão aplicados os critérios de desempate, na seguinte ordem:

- 1. Maior nota obtida na Prova de Redação;
- 2. Maior nota obtida na Prova de Conhecimentos Gerais na disciplina de Língua Portuguesa;
- 3. Maior nota obtida na Prova de Conhecimentos Gerais na disciplina de Matemática;
- 4. Maior nota obtida na Prova de Conhecimentos Gerais na disciplina de Física;
- 5. Maior nota obtida na Prova de Conhecimentos Gerais na disciplina de Química.

Persistindo o empate, todos os candidatos que estejam empatados na(s) última(s) vaga(s) serão convocados e o desempate ocorrerá no momento da matrícula, nos termos do §2° do art. 44 da Lei nº 9.394, de 20 de dezembro de 1996.

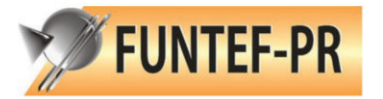

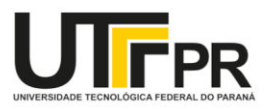

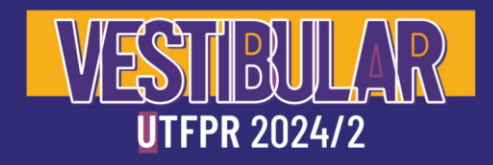

#### **Preenchimento de Vagas Reservadas**

Todas as vagas reservadas e não preenchidas após classificação dos candidatos serão repassadas para uma outra modalidade, observando-se a seguinte ordem de prioridade:

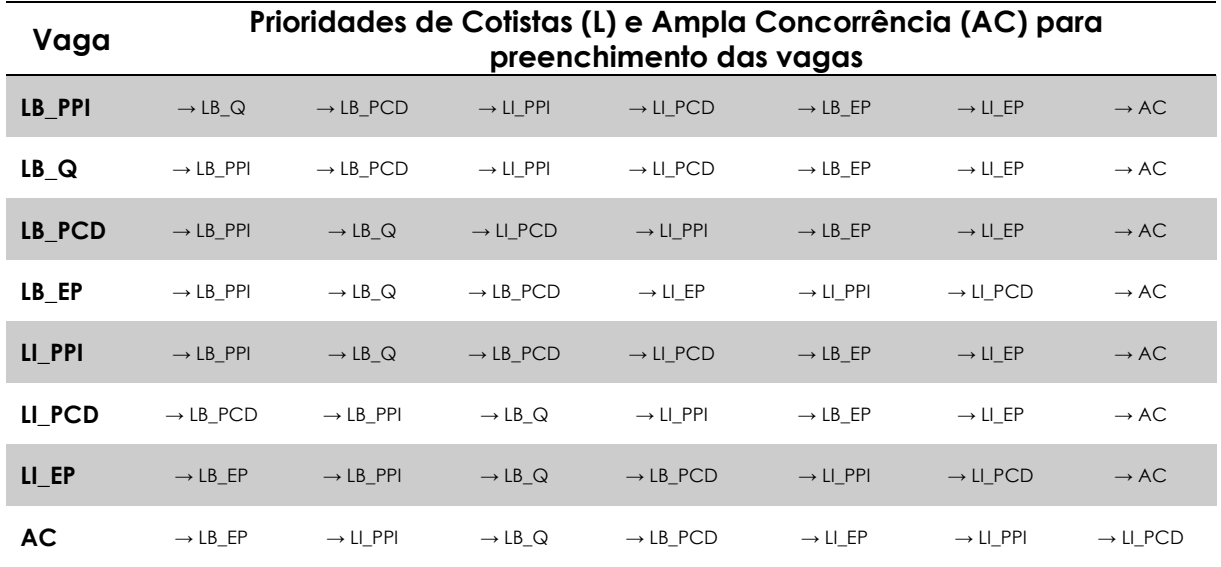

O repasse da vaga para outra modalidade ocorrerá somente quando não houver mais candidatos na modalidade original da vaga.

## **FIQUE ATENTO!**

Caso o candidato ocupe vaga de categoria diversa da qual se inscreveu, tal fato não significará mudança de categoria, sendo obrigatório apresentar os documentos exigidos pela sua categoria de inscrição.

# **IMPORTANTE!**

As vagas não ocupadas de um curso, NÃO PODERÃO ser ocupadas por candidatos de outros cursos.

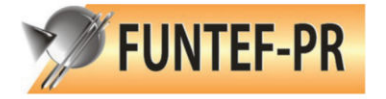

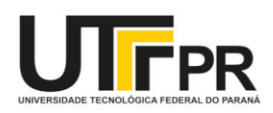

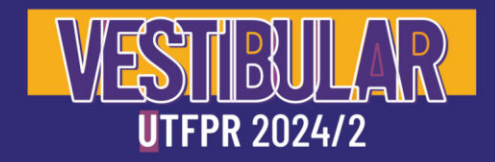

## <span id="page-48-0"></span>**Recomendações aos Candidatos**

É de responsabilidade do candidato conhecer, com antecedência, o local de realização das provas e deverá apresentar o documento original de identificação com foto utilizado na inscrição. O candidato que não apresentar documento de identidade original com foto não poderá fazer as provas e será automaticamente excluído do Vestibular de Inverno 2024 da UTFPR.

# **IMPORTANTE!**

Caso o candidato esteja impossibilitado de apresentar, no dia de realização das provas, o documento de identidade original com foto por motivo de perda, roubo ou furto, deverá apresentar o Boletim de Ocorrência policial, com no máximo 30 (trinta) dias de expedição. Nesta condição, o candidato será submetido à identificação especial, compreendendo coleta de dados, de assinaturas e de impressão digital em formulário próprio.

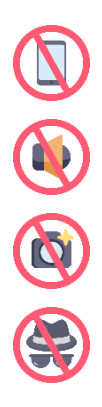

No dia de realização das provas, **NÃO SERÁ PERMITIDO AO CANDIDATO** entrar no ambiente de provas com aparelhos eletrônicos como bip, telefone celular, walkman, agenda eletrônica, notebook, palmtop, receptor, gravador, máquina de calcular, máquina fotográfica, controle de alarme de carro, etc., bem como qualquer espécie de relógio, óculos escuros ou itens de chapelaria.

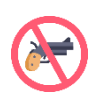

**NÃO SERÁ PERMITIDO AO CANDIDATO** entrar no local de provas portando armas de qualquer natureza, mesmo que apresente porte legal de armas.

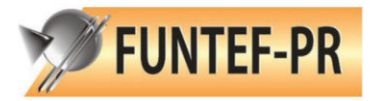

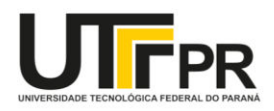

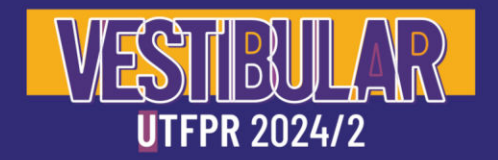

# <span id="page-49-0"></span>**Matrículas**

A convocação para o preenchimento das vagas de cada curso ocorrerá da seguinte maneira:

- 1. Serão convocados os candidatos que obtiverem o melhor desempenho em cada uma das categorias de concorrência (ampla concorrência e cotistas), por curso e turno, considerando as especificidades da distribuição das vagas;
- 2. As convocações subsequentes serão feitas em cada um dos sistemas de ingresso.

A convocação para matrícula dos candidatos aprovados em primeira chamada será realizada pela Pró-Reitoria de Graduação e Educação Profissional (PROGRAD), no dia 02 DE JULHO DE 2024 na página do Vestibular [\(utfpr.edu.br/vestibular\)](https://portal.utfpr.edu.br/vestibular). As demais chamadas serão publicadas em cronogramas definidos em editais específicos.

#### **Documentos exigidos para matrícula:**

- 1. Certidão de nascimento ou casamento;
- 2. Documento oficial de identificação com foto, que possua o número do RG;
- 3. Comprovante de inscrição no CPF;
- 4. Certificado de reservista ou prova de que está em dia com as obrigações militares (para o candidato do sexo masculino, com mais de 18 anos);
- 5. Histórico Escolar e Certificado de Conclusão do Ensino Médio, expedidos por Instituição de Ensino reconhecida por órgão oficial competente;
- 6. Declaração de que o candidato não ocupará outra vaga em Instituição Pública de Ensino Superior, a partir do primeiro dia de aula (disponível em [utfpr.edu.br/vestibular\)](https://portal.utfpr.edu.br/vestibular).

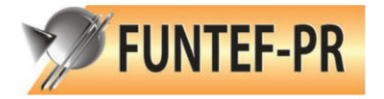

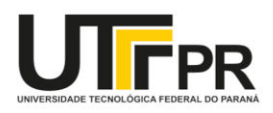

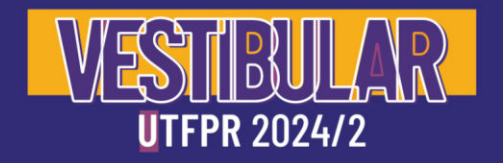

## **A** FIQUE ATENTO!

Demais documentos exigidos para cada categoria de cotista estão descritos no Edital de Abertura.

#### **Etapas de Matrícula**

O Requerimento de Matrícula para todas as chamadas é composto por duas etapas distintas:

**Etapa 1:** Envio da documentação requerida para matrícula;

**Etapa 2:** Confirmação da intenção de iniciar suas atividades como estudante da UTFPR

Na Etapa 1 o candidato deve acessar a plataforma de Requerimento de Matrícula dos Candidatos aos Cursos de Graduação da UTFPR, preencher completamente o questionário e salvá-lo, e, em seguida, fazer o *upload* da documentação pessoal, acadêmica e a requerida por sua categoria de cota.

Após o resultado preliminar da análise documental, faltando ou estando ilegível algum documento, este poderá ser substituído ou acrescido no período de substituição de documentos, definido no cronograma.

Recursos para reexame do resultado da análise da documentação serão aceitos no prazo estipulado, conforme Edital, devendo estar fundamentado e indicando os pontos a serem examinados.

O candidato que concluiu com êxito a Etapa 1 do Requerimento de Matrícula na sua chamada, estando na situação "Etapa 1 - Concluída", deverá confirmar a intenção de iniciar suas atividades como estudante da UTFPR.

Toda a documentação pessoal e acadêmica enviada no Requerimento de Matrícula, bem como os documentos, que mediante a apresentação de justificativa, tiveram autorizada sua apresentação em prazo posterior, deverão passar por Autenticação Administrativa. Entende-se por Autenticação Administrativa a

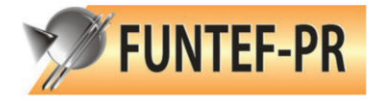

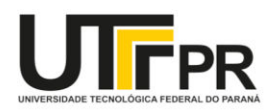

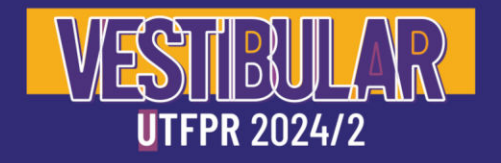

verificação da autenticidade dos documentos enviados na plataforma de Requerimento de Matrícula dos Candidatos aos Cursos de Graduação da UTFPR, comparando com os documentos originais.

# **FIQUE ATENTO!**

O candidato classificado que já for aluno regularmente matriculado na UTFPR deverá apresentar nova documentação por ocasião do Requerimento de Matrícula.

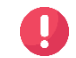

# **PERDA DA VAGA**

O candidato perderá a vaga nos casos em que:

- não efetuar, quando convocado, o requerimento e a confirmação de matrícula nos prazos estabelecidos;
- apresentar, de forma incompleta ou incorreta, a documentação exigida;
- apresentar ilicitude na documentação inerente ao ensino médio, que impossibilite o prosseguimento de estudos em nível superior;
- não comprovar, na forma e nos prazos estabelecidos, a condição exigida para a ocupação das vagas reservadas;
- não se apresentar para efetuar a autenticação administrativa dos documentos no prazo estabelecido.

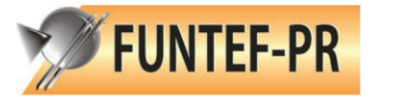

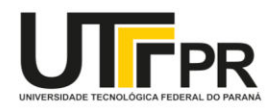